# **SEZOnline –**

# **New Functionalities/Features**

**Build Version 2.34** 

**Build Version 2.34** Page 1

Functionalities made available on the SEZ Online system are reviewed and enhanced / modified from time to time and new functionalities and modules are added on the system based on the inputs and requirements received from various user groups. These functionalities are developed based on understanding developed by NDML team from study of existing practices and procedures in this regard and efforts are made to provide features on the system that are compliant with the procedural and technical requirements. However users may refer to relevant legal and authorized documents and formations for reference on legal and authentic aspects of the transactions.

# **New Functionalities/Features**

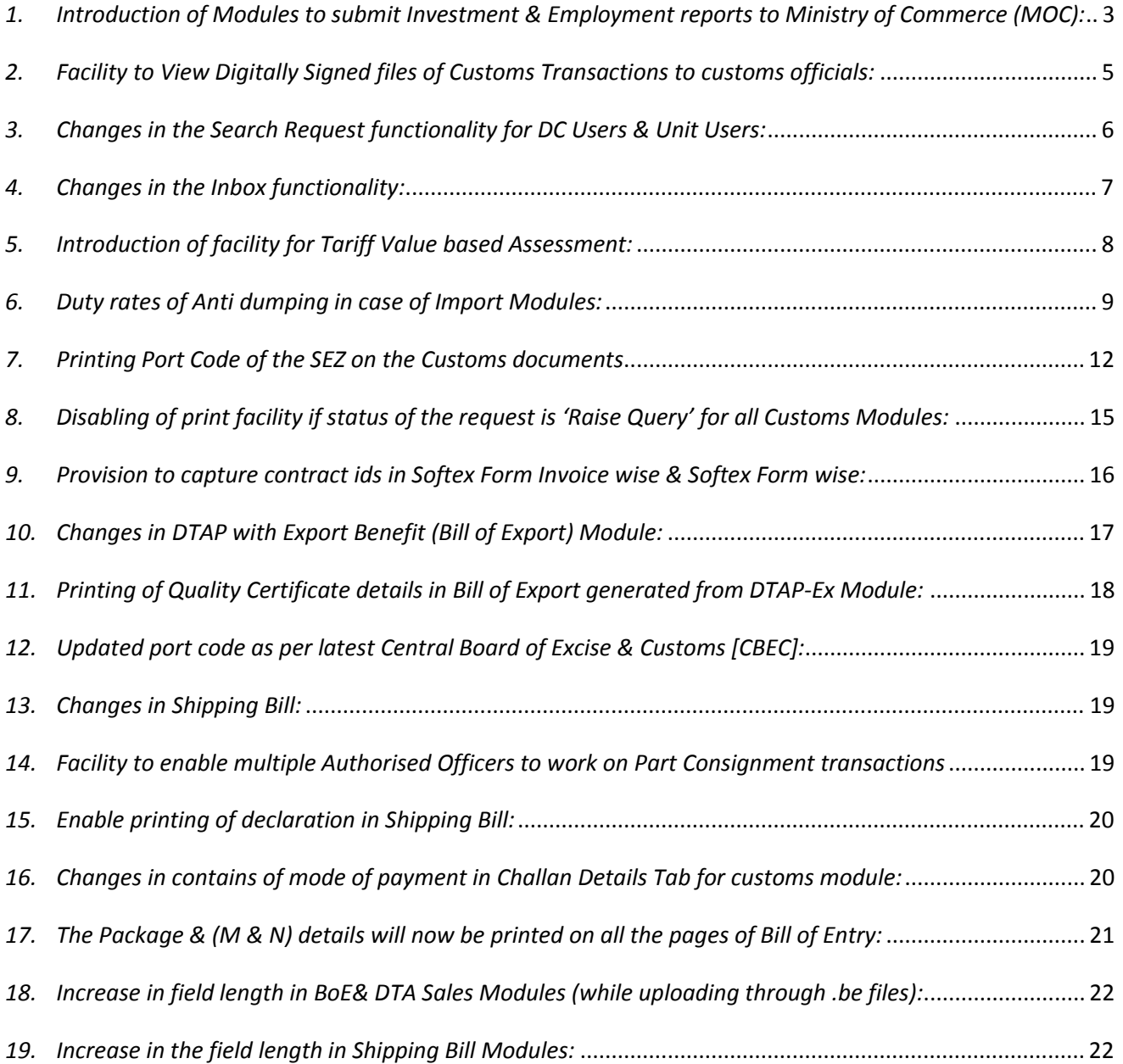

# <span id="page-2-0"></span>*1. Introduction of Modules to submit Investment & Employment reports to Ministry of Commerce (MOC):*

One of the important tools used by MOC to review the operation and performance of the zones and the units is to review the data relating to investments made, employment generated etc by the Units and the zones. MOC has developed framework of reports for which DC Office collects the data from the Units and compiles the same for submission to MOC. DC office provides these reports to MOC on **quarterly basis.** As all this process involves lot of stake‐holders, data exchange, data compilation and processing at frequent intervals; A facility has now been introduced in SOS to enable collection and compilation of data and submission of reports to MOC.

Units, Developers and Co‐Developers can submit their Investment & Employment related reports in SEZ Online system on a *Quarterly* basis. As each of these entities submit their own reports to the DC's Office through SEZ Online System, the DC's office will be able to consolidate the data & then submit the reports to Ministry of Commerce through the system.

In this context, it is important to note that:

# 9 *Before submission of details in SEZ Online System, Units/ Developers & Co‐ Developers should review the correctness of the details. Reports once submitted cannot be edited.*

#### **Functionality Assignment for preparation & submission of Quarterly Reports:**

For the purpose of creation and submission of MOC reports, a new functionality called as Quarterly Reports has been provided in SEZ Online System. The Unit Admin can assign this functionality to any Maker or Approver user. Note that there is no work flow in this Module. Any unit maker/unit approver user can submit this report directly to the DC's Office. To assign this functionality, the DC Admin has to go to Administration $\rightarrow$ Maintain User $\rightarrow$ select user id to whom this functionality needs to be assigned  $\rightarrow$  Select the check box next to the functionality Quarterly Report.

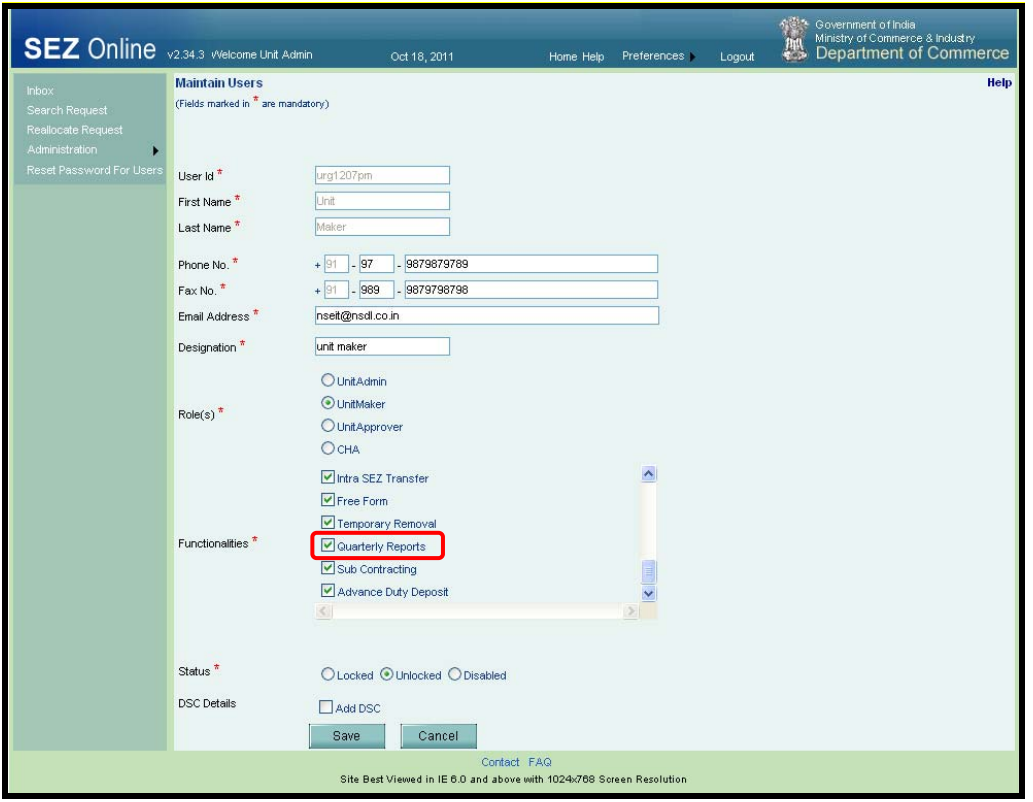

*Fig: Functionlaity Assignment through Unit Admin* 

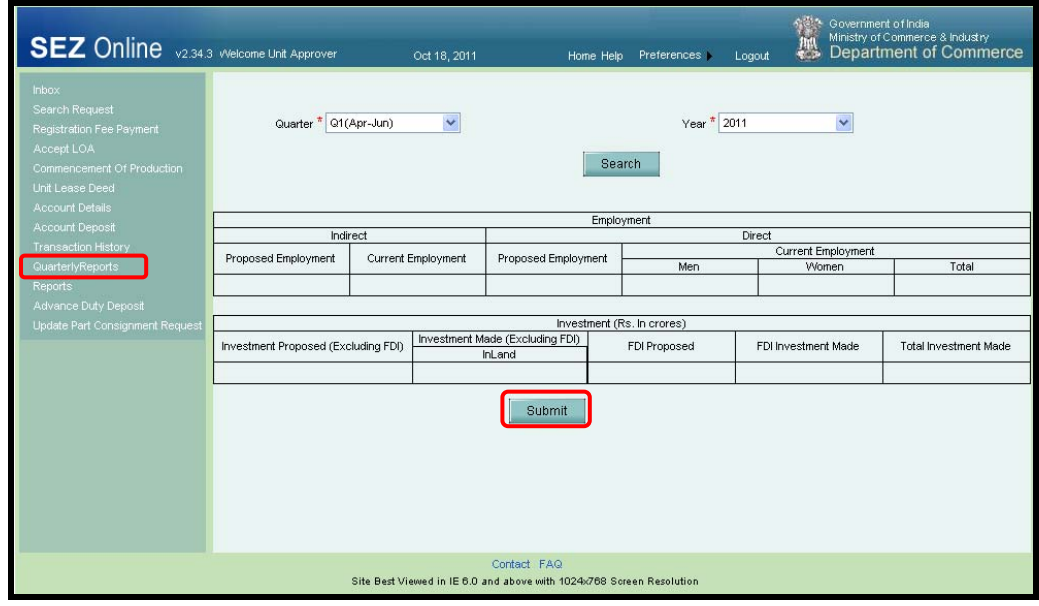

#### *Fig: New Link called 'Quarterly Report'*

To prepare the report, User has to select the Quarter & Financial Year for which he is submitting the data to DC office. User has to specify following two types of Details

1. Employment Related Details

<span id="page-4-0"></span>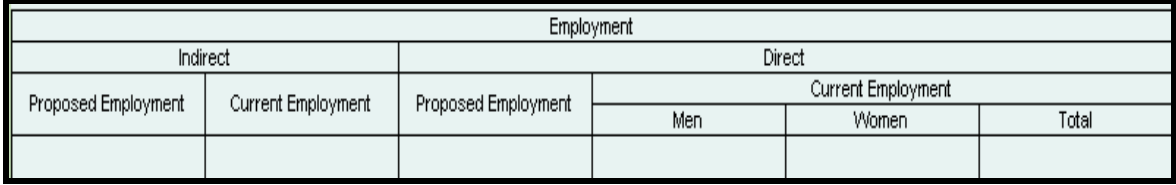

As certain amount of approximation and estimation may be inevitable in estimating the Indirect employment, Units may ensure that consistency is observed in using the method. If required, guidance may be obtained from DC Office in this regard.

2. Investment Related Details

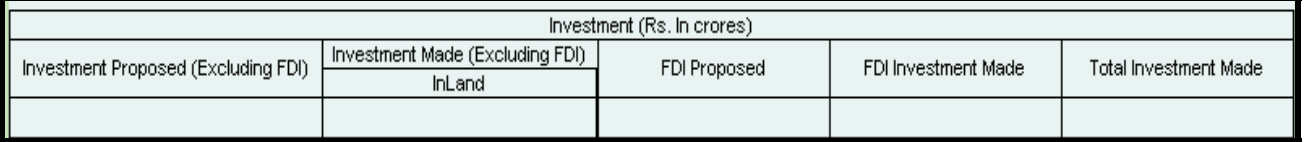

Details of net investment made so far are to be entered instead of details of changes during the reporting period.

After entering the complete details, user has to submit the reports by clicking on SUBMIT. Once a user submits the reports, immediately it will be available to DC Office.

## *2. Facility to View Digitally Signed files of Customs Transactions to customs officials:*

Facility has now been introduced to enable the Customs Users i.e. Customs Assessor, Authorized Officer and Customs Approver users to view the digitally signed files of various Customs Transactions submitted in SEZs under the purview of the User.

To view the digitally sign files, user has to go to the link called as View Digitally Signed Files. In the screen called 'View Digitally signed Files', the user has to specify the Request Id of the transaction for which the user wants to view the digitally signed files. As the user enters the Request ID & clicks on SEARCH, a list of all the users who have processed the transaction & thus have digitally signed the request will be displayed. Note that if a single user (Unit User/ DC Customs User) has signed on the request multiple times, the system stores all the digitally signed files. Thus, to view a digitally signed file pertaining to a request, the name of the user who has signed the file has to be selected. On clicking the User Name, the files signed by that user will be shown. The Digitally signed files will be displayed in chronological order where the latest signed file will come at the top of the list. This facility can be also be used for the purpose of maintaining and reviewing records of various transactions and for the purpose of audit of transactions.

<span id="page-5-0"></span>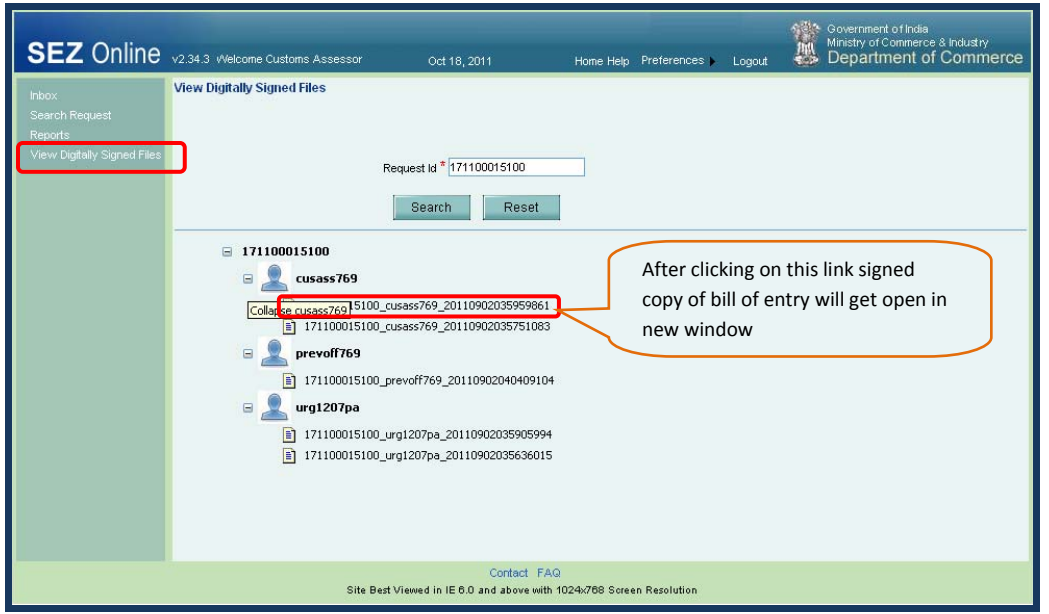

*Fig: View degitally signed files link for Customs Assessor*

|                             |                                |                                    |                |                                             |                           | <sup>2</sup> Bill of Entry - Digital Signing - Microsoft Internet Explorer                                                                                 |                          |                                         |                                        |                   |                                                            |                                                       |                                                |  |
|-----------------------------|--------------------------------|------------------------------------|----------------|---------------------------------------------|---------------------------|----------------------------------------------------------------------------------------------------|--------------------------|-----------------------------------------|----------------------------------------|-------------------|------------------------------------------------------------|-------------------------------------------------------|------------------------------------------------|--|
| <b>SEZ Online</b>           | <b>ORIGINAL COPY</b>           |                                    |                |                                             |                           | sez769n                                                                                                    |                          |                                         |                                        |                   | BILL OF ENTRY FOR                                          |                                                       |                                                |  |
| Inbox                       | Port Code                      | $S = Sea$                          |                |                                             |                           | Prior Entry Stamp                                                                                                    | Import Dept. S.No & Date |                                         | Custom House /                         |                   |                                                            |                                                       |                                                |  |
| Search Request<br>Reports   | <b>NOT</b><br><b>AVAILABLE</b> | $A = Air$<br>$L =$ Land            |                |                                             |                           |                                                                                                    |                          | DC769-SEZ769-BOE-00000009 - 02/09/2011  |                                        |                   |                                                            |                                                       | <b>SELF</b>                                    |  |
| View Digitally Signed Files |                                | А<br>Vessel's Name/ Agent's Name   |                |                                             |                           | Rotation No. & Date                                                                                                    |                          | Line No.                                |                                        |                   | Port of shipment                                           |                                                       |                                                |  |
|                             |                                |                                    |                |                                             |                           |                                                                                                    |                          |                                         |                                        |                   |                                                            | OWE                                                   |                                                |  |
|                             | <b>PACKAGES</b>                |                                    |                |                                             | <b>QLIANTITY</b>          |                                                                                                    | <b>DESCRIPTION</b>       |                                         | Customs                                |                   |                                                            |                                                       |                                                |  |
|                             |                                |                                    | <b>ISR</b>     |                                             | Weight/                   |                                                                                                    | R.I.T.C. Number          |                                         |                                        | Nature<br>Of.     | Assessable Value<br><b>Under Section 14</b>                |                                                       | Rat<br>Bas                                     |  |
|                             | No. 8<br><b>Description</b>    | Marks &<br><b>Numbers</b>          | No             | Unit<br>Code                                | Volume<br>Number<br>etc.  | (Give detail of each class separately)<br>Exim Scheme Code, Where applicable                                                                               |                          | Exemption<br>Notification<br>No. & Year | Duty<br>Code                           | Customs Act. 1962 |                                                            | Auxil                                                 |                                                |  |
|                             | $\overline{ }$                 | $\overline{2}$                     | 3              | $\overline{4}$                              | 5                         |                                                                                                    | 6                        |                                         | $\overline{7}$                         | 8                 | g.                                                         |                                                       | 10                                             |  |
|                             | hn BGS.                        | Package<br>Marks<br><b>Numbers</b> | $\overline{4}$ | <b>UNIT</b><br>CODE<br>$\blacktriangleleft$ | $\mathbf{1}$<br><b>MG</b> | Item description 1.1.1 Item description 1.1.2<br>R.I.T.C. No.: 84011000 - Manufactured goods<br>Exim Sch. Code: 01 - Reimport - Previous Import 021/2002 1 |                          |                                         | 84011000<br>.                          | NA.               | (Rs. Seventy Six Thousand<br>Eight Hundred and Fifty Six   | 7685649<br>and Forty Nine ps. Only)                   | s<br>057 <sub>1</sub><br><b>SAFI</b><br>071/21 |  |
|                             |                                |                                    | $\overline{2}$ | <b>LINIT</b><br>CODE<br>2                   | $\mathbf{1}$<br><b>KW</b> | Item description 1.2.1 Item description 1.2.2<br>R.I.T.C. No.: 84011000 - Manufactured goods<br>Exim Sch. Code: 01 - Previous Import                       |                          |                                         | 84011000<br>------------<br>021/2002 1 | <b>NA</b>         | (Rs. One Lakh Fifty Three<br><b>Thousand Seven Hundred</b> | 153712.98<br>and Twelve and Ninety<br>Field ne. Only) | 15<br>057.<br>$\frac{\text{SAFI}}{074.01}$     |  |
|                             |                                |                                    |                |                                             |                           | Contact <b>FAQ</b><br>Site Best Viewed in IE 6.0 and above with 1024x768 Screen Resolution                                                                 |                          |                                         |                                        |                   |                                                            |                                                       |                                                |  |

*Fig: Digitally sign copy* 

## *3. Changes in the Search Request functionality for DC Users & Unit Users:*

The users can now search for requests based on Request ID without entering the Date range. However, to search for the requests based on Request ID, the user should delete the pre populated date range.

<span id="page-6-0"></span>

| <b>SEZ</b> Online v2.34.1 Welcome Unit Maker        |                                                               | Oct 7, 2011                                                                         | Home Help        | <b>Preferences</b>             | Logout |                         | Government of India<br>Ministry of Commerce & Industry<br>Department of Commerce                                                                                     |
|-----------------------------------------------------|---------------------------------------------------------------|-------------------------------------------------------------------------------------|------------------|--------------------------------|--------|-------------------------|----------------------------------------------------------------------------------------------------|
| Inbox                                               | <b>Search Request</b>                                         |                                                                                     |                  |                                |        |                         |                                                                                                    |
| Search Request<br>New LUT<br>Update LUT             | Request From Date (DDMM/YYYY)<br>Request To Date (DD/MM/YYYY) | 23/08/2011<br>07/10/2011                                                            | <b>FILE</b><br>⊞ | Request Type<br>Request Status |        | <b>SELECT</b><br>SELECT | v<br>$\checkmark$                                                                                                    |
| Softex Form                                         | Request ID                                                    |                                                                                     |                  |                                |        |                         |                                                                                                    |
| Upload<br><b>Upload Status</b>                      | mandatory criteria.                                           |                                                                                     |                  |                                |        |                         | Note : The 'From Date' and 'To Date' is not a mandatory criteria if Request Id is mentioned. However while searching with 'Request type' & 'Request Status', it is a |
| <b>BOE Form</b><br><b>DTASale Form</b>              |                                                               |                                                                                     | Search           | Reset                          |        |                         |                                                                                                    |
| Debonding Form                                      |                                                               |                                                                                     |                  |                                |        |                         |                                                                                                    |
| Zone to Zone Transfer Form<br>Softex Contract       |                                                               |                                                                                     |                  |                                |        |                         |                                                                                                    |
| APR Form                                            |                                                               |                                                                                     |                  |                                |        |                         |                                                                                                    |
| <b>Status Certification</b><br><b>LOA</b> Extension |                                                               |                                                                                     |                  |                                |        |                         |                                                                                                    |
| <b>LOA Renewal</b>                                  |                                                               |                                                                                     |                  |                                |        |                         |                                                                                                    |
| <b>QuarterlyReports</b>                             |                                                               |                                                                                     |                  |                                |        |                         |                                                                                                    |
| Reports                                             |                                                               |                                                                                     |                  |                                |        |                         |                                                                                                    |
| RES BOE File Upload                                 |                                                               |                                                                                     |                  |                                |        |                         |                                                                                                    |
| DTA Sale File Upload                                |                                                               |                                                                                     |                  |                                |        |                         |                                                                                                    |
| Shipping Bill Form                                  |                                                               |                                                                                     |                  |                                |        |                         |                                                                                                    |
| Export File Upload                                  |                                                               |                                                                                     |                  |                                |        |                         |                                                                                                    |
| DTA Proc Form                                       |                                                               |                                                                                     |                  |                                |        |                         |                                                                                                    |
| Free Form                                           |                                                               |                                                                                     |                  |                                |        |                         |                                                                                                    |
| DTA Proc With Ex Benefit                            |                                                               |                                                                                     |                  |                                |        |                         |                                                                                                    |
| Intra SEZ Transfer                                  |                                                               |                                                                                     |                  |                                |        |                         |                                                                                                    |
| Temporary Removal                                   |                                                               |                                                                                     |                  |                                |        |                         |                                                                                                    |
| Sub Contracting                                     |                                                               |                                                                                     |                  |                                |        |                         |                                                                                                    |
| Update Part Consignment Request                     |                                                               |                                                                                     |                  |                                |        |                         |                                                                                                    |
|                                                     |                                                               | Contact FAQ<br>Site Best Viewed in IE 6.0 and above with 1024x768 Screen Resolution |                  |                                |        |                         |                                                                                                    |

*Fig. Search Request Functionality* 

# *4. Changes in the Inbox functionality:*

So far for the purpose of displaying the pending requests in the Inbox the system used to display all such requests as were submitted during the last six months and were pending for some action at the end of the user. If required the user could manually modify the date range so as to view older requests. This pre populated date range of the Inbox has now been removed. Thus, all the pending requests will now be shown to the users irrespective of the age of the request.

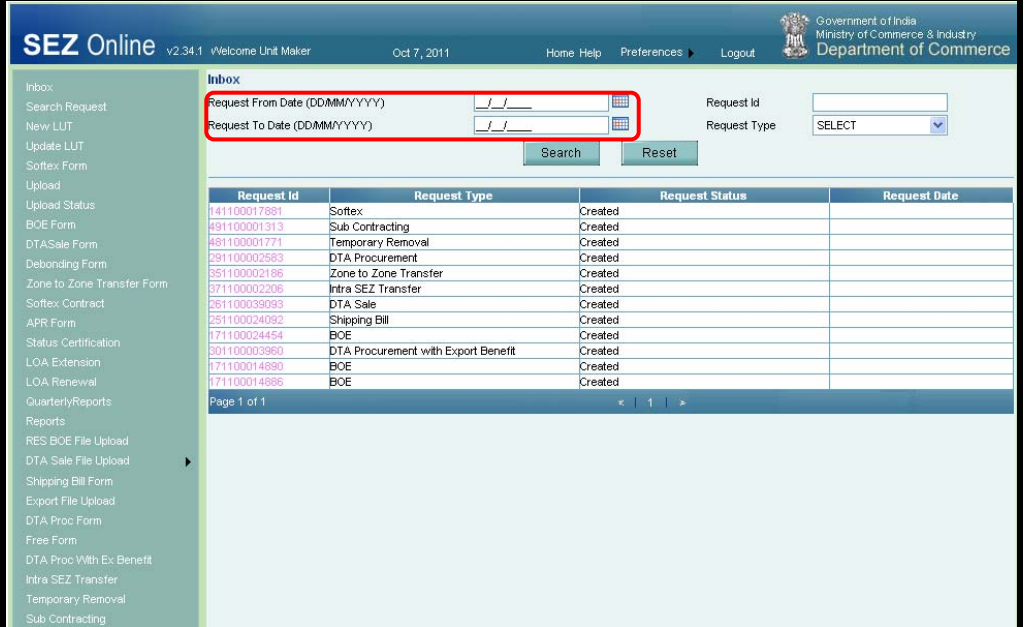

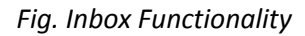

#### <span id="page-7-0"></span>*5. Introduction of facility for Tariff Value based Assessment:*

Under Section 14(2) of Customs Act 1962, Central Govt. may fix Tariff values for certain goods so that duty is calculated on the Tariff value. Central Board of Excise & Customs have notified details of a few items that would be subjected to tariff value based assessment.

In Bill of entry, DTA Sales & Zone to Zone Transfer Modules of SEZ Online System, intelligence has now been introduced to alert users while preparing the document if, Tariff value has been fixed & notified by CBEC for a particular item. This alert message will be displayed to both ‐ The Unit users while preparation of the documents & to the Customs Users while assessment.

| <b>SEZ</b> Online v2.34.1 Welcome Unit Maker                                                                                                    |                                                                                                    |                                                                     | Sep 30, 2011      |                                               | Home Help | Preferences i                                                        | Logout | 無    | Ministry of Commerce & Industry<br><b>Department of Commerce</b> |  |                  |
|----------------------------------------------------------------------------------------------------|----------------------------------------------------------------------------------------------------|---------------------------------------------------------------------|-------------------|-----------------------------------------------|-----------|----------------------------------------------------------------------|--------|------|------------------------------------------------------------------|--|------------------|
| Inbox<br>Search Request                                                                                                    |                                                                                                    |                                                                     |                   |                                               |           |                                                                      |        |      |                                                                  |  |                  |
| New LUT<br><b>Update LUT</b><br>Softex Form<br><b>Upload</b>                                                                                                    | Request ID: 171100014890                                                                                                    |                                                                     |                   |                                               |           |                                                                      |        |      |                                                                  |  |                  |
| <b>Upload Status</b>                                                                                                    | <b>BOE Details</b>                                                                                                    | Shipment Details                                                    |                   | <b>Invoice Details</b><br>Item Details        |           | Item Duty Details                                                    |        |      |                                                                  |  |                  |
| <b>BOE Form</b><br><b>DTASale Form</b><br>Debonding Form                                                                                                    | <b>Item List</b>                                                                                                    | Details saved successfully.                                         |                   |                                               |           |                                                                      |        |      |                                                                  |  | <b>Help</b>      |
| Zone to Zone Transfer Form<br>Softex Contract                                                                                                    | Select Invoice No.                                                                                                    | <b>Invoice</b><br><b>Date</b>                                       | Serial No.        |                                               |           | <b>Description</b>                                                   |        |      | <b>Unit Price Quantity</b>                                       |  | Product<br>Value |
| APR Form                                                                                                    | $\odot$                                                                                                    | <b>INVOICE</b><br>09/02/2011<br>NUMBER 1                            |                   | Item description 1.1.1 Item description 1.1.2 |           |                                                                      |        |      | 1000                                                             |  |                  |
| Status Certification<br><b>LOA Extension</b>                                                                                                    | O                                                                                                    | <b>INVOICE</b><br>09/02/20112<br>NUMBER 1                           |                   | Item description 1.2.1 Item description 1.2.2 |           |                                                                      | 2000   |      |                                                                  |  |                  |
| <b>LOA Renewal</b>                                                                                                    | O                                                                                                    | <b>INVOICE</b><br>09/02/20113                                       |                   | Item description 1.3.1 Item description 1.3.2 |           |                                                                      |        | 3000 |                                                                  |  |                  |
| QuarterlyReports                                                                                                    | $\circ$                                                                                                    | NUMBER 1<br><b>INVOICE</b><br>09/02/20114                           |                   | Item description 2.1.1 Item description 2.1.2 |           |                                                                      |        | 7000 |                                                                  |  |                  |
| Reports<br>RES BOE File Upload                                                                                                    |                                                                                                    | NUMBER 1<br><b>INVOICE</b><br>09/02/20115                           |                   |                                               |           | 3000                                                                 |        |      |                                                                  |  |                  |
| DTA Sale File Upload                                                                                                    | $\circ$                                                                                                    | NUMBER 1                                                            |                   | Item description 2.2.1 Item description 2.2.2 |           |                                                                      |        |      |                                                                  |  |                  |
| Shipping Bill Form<br>Export File Upload<br>DTA Proc Form<br>Free Form<br>DTA Proc With Ex Benefit<br>Intra SEZ Transfer<br><b>Temporary Removal</b><br>Sub Contracting<br>Update Part Consignment Request | <b>Goods Details</b><br>Goods Measurement Unit<br>Goods Quantity<br>Act 1944 Applicable?<br>M.R.P. per Unit (in INR) <sup>*</sup><br>Rate of Abatement (in %) | Is Section 4A of the Central Excise<br>Amount of Abatement (in INR) | <b>MILLIGRAMS</b> | O Yes O No<br>5,678.00                        |           | UNIT CODE 1<br>01<br>Q<br>15111000<br>Q<br>15111000<br>Q<br>15111000 |        |      |                                                                  |  |                  |
|                                                                                                    | <b>Tariff Details</b><br>Notification No. <sup>*</sup><br>Notification Sr No. <sup>*</sup>                                                                    |                                                                     |                   |                                               |           | Tariff Value(USD) <sup>*</sup><br>Save                               |        |      |                                                                  |  |                  |

*Fig. Item Duty Details tab of Bill of Entry.* 

While preparation of the Bill of Entry, in the Item Duty Details tab, after entering the CTH No. of the item as the user clicks on SAVE, alert message will be displayed to user as follows: **"Central Govt. has issued Notification to fix tariff value of this item. Kindly refer to the latest notification which amends Customs N.T. Notification No. 36/2001 & provide the details"**

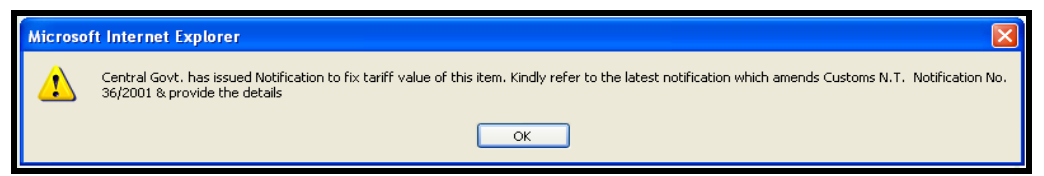

*Fig Alert Message after saving the CTH Number* 

<span id="page-8-0"></span>Apart from giving the alert message, three fields viz. Notification No., Notification Sr. No., & Tariff Value will be enabled where the User has to mandatorily specify the latest applicable Notification No., Notification Sr. No. & the Tariff value in USD (as specified in the Notification). The Tariff Value needs to be specified per Metric Ton. It is important to note here that for such items, the unit has to specify the 'Goods measurement Unit' as 'Metric Ton' else, the system will display an error message as **'The Goods Measurement Unit specified in the 'Item Details' tab should be Metric Ton'**& the user will not be able to proceed further.

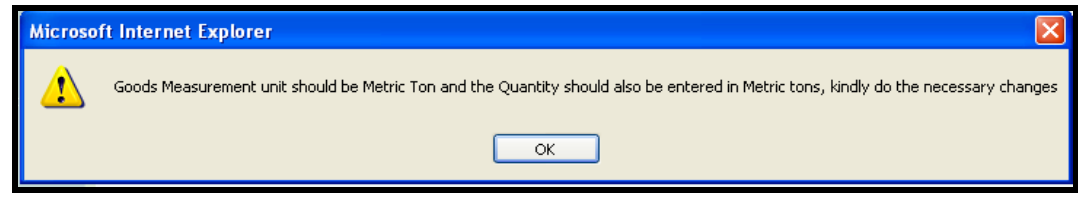

*Fig Alert Message in case of wrong Unit of Measurement* 

The system will calculate the total Tariff Value of the item in INR as follows:

Total Tariff Value of the item = Tariff value per MT \* Quantity (MT) \* prevailing Exchange rate of USD.

(Here Tariff Value per MT refers to the value entered by the unit in the field called Tariff Value USD & Quantity refers to the quantity of the item as specified in the Item Details tab)

Alert message will also be displayed to the Customs Assessor while assessment of the said transactions. The alert message will also mention the invoice no. & item no. of the said item so that it is easier to search. This is particularly relevant for documents which have numerous items.

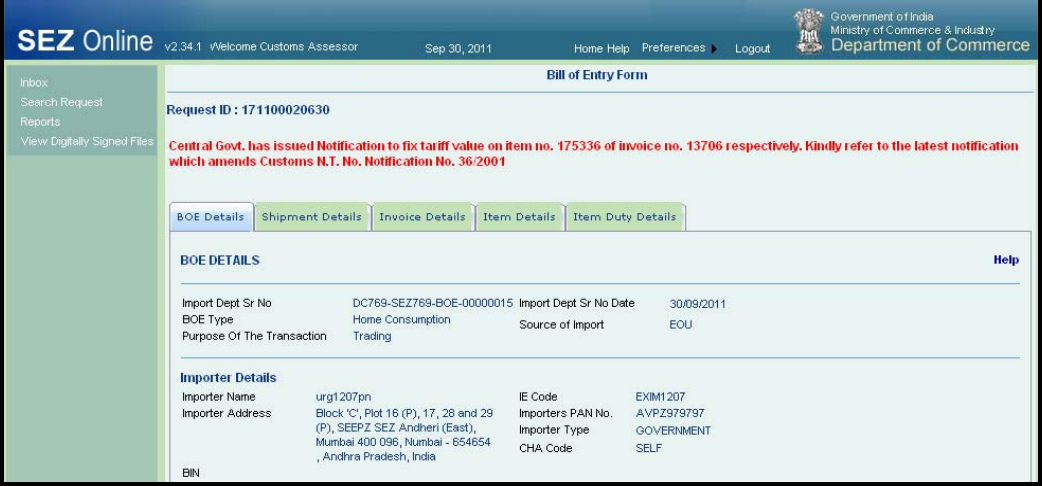

*Fig Alert Message to customs Assessor*

#### *6. Duty rates of Anti dumping in case of Import Modules:*

As per Customs Tariff Act (u/s 9A), Central Govt. may fix antidumping Duty for certain goods if it is established that a foreign exporter exports his goods at low prices compared to prices normally prevalent in the exporting country. Antidumping duties are levied by CBEC by issuance of Tariff

Notifications.

In Bill of entry, DTA Sales & Zone to Zone Transfer Modules of SEZ Online System, intelligence has now been introduced to alert users while preparing the document if, Antidumping duty has been fixed & notified by CBEC for a particular item. This alert message will be displayed to both ‐ The Unit users while preparation of the documents & to the Customs Users while assessment.

While preparation of the Bill of Entry, in the Item Duty Details tab, after entering the CTH No. of the item as the user clicks on SAVE, alert message will be displayed to user as follows: **"**Anti dumping Duty will be applicable on this item. Kindly check the notification(s) issued by CBEC <<The applicable notification no. will be displayed>>. For anti dumping duty, refer to the section called 'Other Duty."

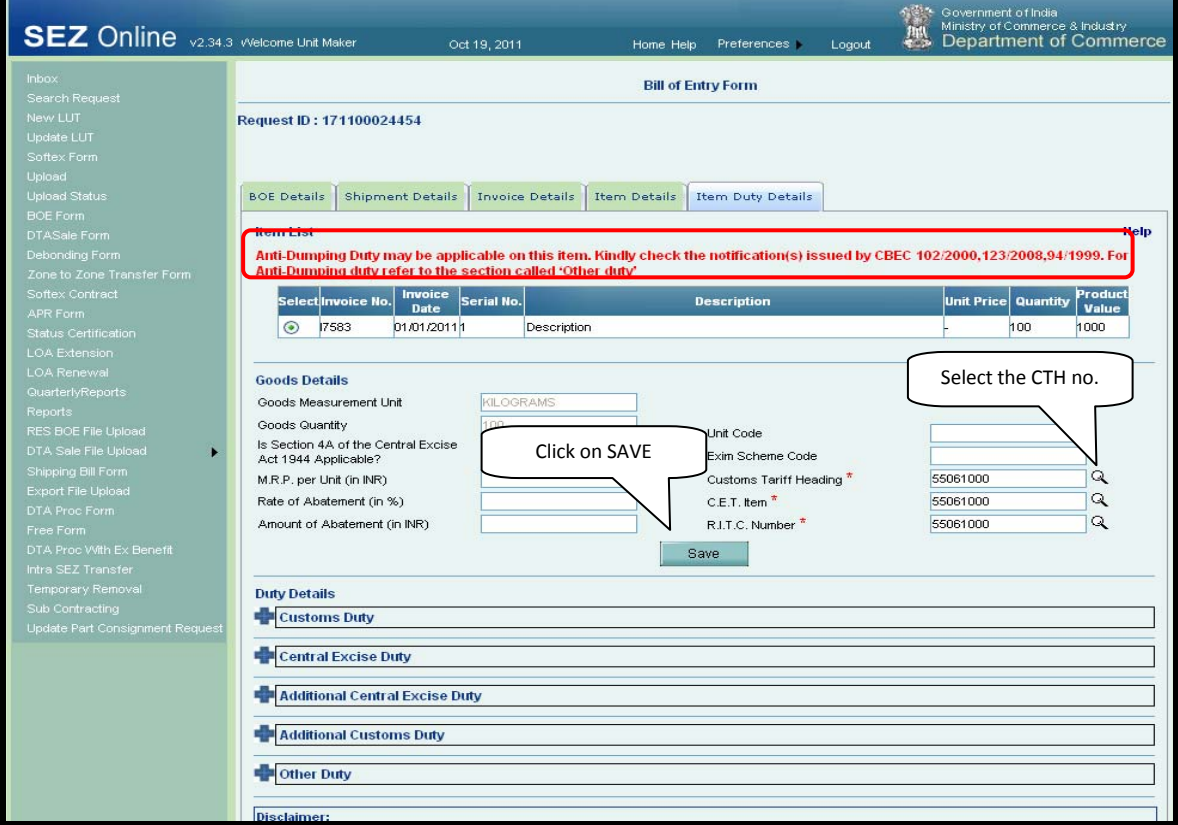

*Fig Alert Message after saving the CTH Number* 

In the 'Other Duties' section, as the user clicks on the search picker next to the notification sr. No. field of the Antidumping Duty, (as shown in the screen shot below), all the notifications which could be applicable on the item (based on its CTH), will be displayed to the user in the search section. The following details of the notification will be displayed to the unit user to enable him to select the correct notification details.

- Notification No.,
- Notification Sr. No.
- country of origin
- country of consignment

After selecting the right notification, unit will have to enter the Antidumping Duty Amount. Note that the system will NOT calculate the Anti dumping duty amount. If Antidumping duty is applicable, the unit has to mandatorily enter the Anti dumping duty Notification details & Duty Amount & the details so entered will be printed on the Bill of Entry generated from the system. The Antidumping duty amount so entered will be considered by the system while calculating the total duty applicable on the Bill of Entry

|                          | <b>ur</b> Central Excise Duty             |            |                                                         |                                    |                                              |                                                 |             |                                                                  |                               |  |  |  |
|--------------------------|-------------------------------------------|------------|---------------------------------------------------------|------------------------------------|----------------------------------------------|-------------------------------------------------|-------------|------------------------------------------------------------------|-------------------------------|--|--|--|
|                          | <b>Additional Central Excise Duty</b>     |            |                                                         |                                    |                                              |                                                 |             |                                                                  |                               |  |  |  |
|                          | Additional Customs Duty                   |            |                                                         |                                    | Click here to select<br>the notification for |                                                 |             |                                                                  |                               |  |  |  |
| Other Duty               |                                           |            |                                                         |                                    |                                              |                                                 |             |                                                                  |                               |  |  |  |
| <b>Duty Name</b>         |                                           |            | Notification No.                                        | Notification SI. No.               | selected CTH                                 |                                                 |             |                                                                  |                               |  |  |  |
| <b>SAD</b>               |                                           |            |                                                         | Q                                  |                                              |                                                 |             |                                                                  |                               |  |  |  |
| Anti - Dumping           |                                           |            |                                                         | ☞                                  |                                              |                                                 |             |                                                                  |                               |  |  |  |
| Safeguard                |                                           |            |                                                         | $\overline{\mathsf{Q}}$            |                                              |                                                 |             |                                                                  |                               |  |  |  |
|                          |                                           |            |                                                         |                                    |                                              |                                                 |             | P - Plus, M - Minus, H - Higher, L - Lower                       |                               |  |  |  |
|                          | <b>Notification Search - Anti-Dumping</b> |            |                                                         |                                    |                                              |                                                 |             |                                                                  |                               |  |  |  |
| <b>Notification List</b> | <b>SELECT</b>                             |            |                                                         | ×                                  | Notification SI, No. List                    | <b>SELECT</b>                                   |             | ×                                                                |                               |  |  |  |
| Country of               | <b>SELECT</b>                             |            |                                                         | Country of<br>v                    |                                              | <b>SELECT</b>                                   |             | ×                                                                |                               |  |  |  |
| Origin                   |                                           |            |                                                         | Consignment<br>Fetch Data<br>Close |                                              |                                                 |             |                                                                  |                               |  |  |  |
|                          |                                           |            |                                                         |                                    |                                              |                                                 |             |                                                                  |                               |  |  |  |
| <b>Notification</b>      | <b>Notification Item</b>                  |            | Item                                                    |                                    | <b>Country of</b>                            | <b>Country of</b>                               | Producer    | <b>Exporter</b>                                                  | <b>Duty</b>                   |  |  |  |
| No.                      | <b>Serial</b><br><b>Number</b>            | Sr.<br>No. | <b>Description</b>                                      | <b>Item Specification</b>          | Origin                                       | Consignment                                     | <b>Name</b> | <b>Name</b>                                                      | <b>Amount</b>                 |  |  |  |
| 94/1999                  |                                           |            | <b>ACRYLIC FIBRE</b>                                    |                                    | Mexico                                       | Mexico                                          | ALL.        | ALL                                                              | 83.70<br>INR per<br>KGS       |  |  |  |
| 102/2000                 |                                           |            | <b>ACRYLIC FIBRE</b><br><b>ICLUDING TOW</b><br>AND TOPS |                                    | Taiwan                                       | Taiwan                                          | <b>ALL</b>  | M/S FORMOSA 0.14<br><b>PLASTIC</b><br><b>CORPORATIONKGS</b>      | USD per                       |  |  |  |
| 102/2000                 |                                           |            | ACRYLIC FIBRE<br><b>ICLUDING TOW</b><br>AND TOPS        |                                    | Taiwan                                       | Taiwan                                          | <b>ALL</b>  | ANY OTHER<br><b>EXPORTER</b>                                     | 0.24<br>USD per<br><b>KGS</b> |  |  |  |
| 123/2008                 |                                           | b.         | ACRYLIC FIBRE ANY                                       |                                    | Thailand<br>Bangkok )                        | Thailand<br>(Bangkok)                           | <b>ANY</b>  | M/S. THAI<br><b>ACRYLIC</b><br>FIBRE CO. LTD KGS                 | 0.16<br>USD per               |  |  |  |
| 123/2008                 |                                           | в          | ACRYLIC FIBRE ANY                                       |                                    | Thailand<br>Bangkok )                        | Thailand<br>(Banakok)                           | ANY         | OTHER THAN<br>M/S. THAI<br><b>ACRYLIC</b><br><b>FIBRE CO.LTD</b> | 0.31<br>USD per<br>KGS        |  |  |  |
| 123/2008                 |                                           | зс         | ACRYLIC FIBRE ANY                                       |                                    | Others                                       | Thailand<br>(Bangkok)                           | ANY         | OTHER THAN<br>M/S. THAI<br><b>ACRYLIC</b><br>FIBRE CO. LTD       | 0.31<br>USD per<br>KGS        |  |  |  |
| 123/2008                 |                                           | h          | ACRYLIC FIBRE ANY                                       |                                    | Юf                                           | Korea,Republic Korea,Republic ANY<br><b>o</b> f |             | ALL                                                              | 0.23<br>USD per<br>KGS        |  |  |  |
| 123/2008                 |                                           | 2C         | ACRYLIC FIBRE ANY                                       |                                    | <b>Others</b>                                | Korea, Republic ANY<br>lOf.                     |             | M/S. THAI<br><b>ACRYLIC</b><br>FIBRE CO. LTD KGS                 | 0.16<br>USD per               |  |  |  |

*Fig. Item Duty Details Tab in Bill of Entry* 

Alert message will be displayed to the Customs Assessor while assessment of the said transactions if, the document contains any item on which anti dumping duty is applicable as per the masters incorporated in SEZ Online System. Following is the alert message

**"Anti Dumping Duty is applicable on certain item(s) in the Bill of Entry for details** *click here***"**. As the user clicks here, the following details will be displayed.

- 1. Invoice Number Invoice Number of the item on which antidumping duty is applicable
- 2. Item Number ‐ Item number of the item in the respective invoice
- 3. CTH CTH code of the item as selected by the user
- <span id="page-11-0"></span>4. Description – Item description of the item as selected by the user
- 5. Amount of AD calculated by the unit as entered by the unit manually
- 6. Notification number selected by the unit as entered by the unit manually
- 7. Notification numbers which might be applicable as per the master (multiple notifications may be applicable on an item)

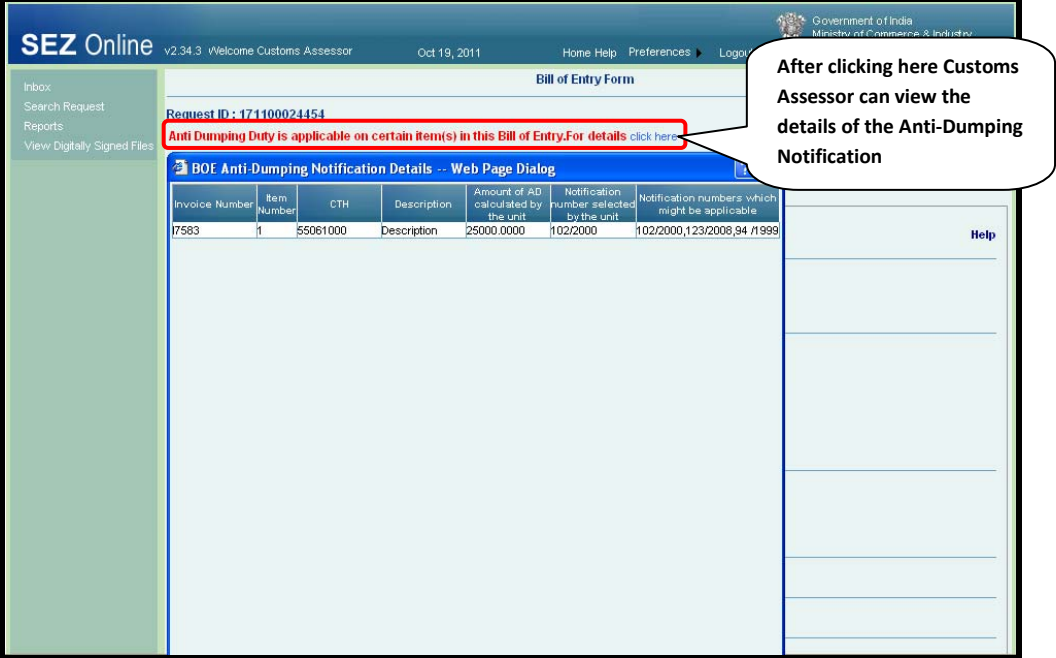

*Fig. Alert messge for Customs Assessor* 

### *7. Printing Port Code of the SEZ on the Customs documents*

Presently, the Customs Documents generated in notified formats from SEZ Online System contains only the name of the SEZ where the entity (submitting the transaction) is located. Facility is now being introduced to also print the Port Code of the SEZ on the said documents.

However, to ensure that the SEZ Port Code gets printed on the documents generated from SEZ Online System, the DC Admin User has to update the Port Code of the SEZ in SEZ Online System. To update the SEZ Port Code, Go to Administration  $\rightarrow$  Maintain SEZ  $\rightarrow$  Search & select the SEZ for which the Port Code has to be Updated (Refer screen shot below).

If the SEZ Code is not updated for any Zone, in the documents generated by the system for such Zones, 'NA' is printed on the document.

Thus, it is essential that DC Admin User updates the port Codes of the SEZs in SEZ Online System.

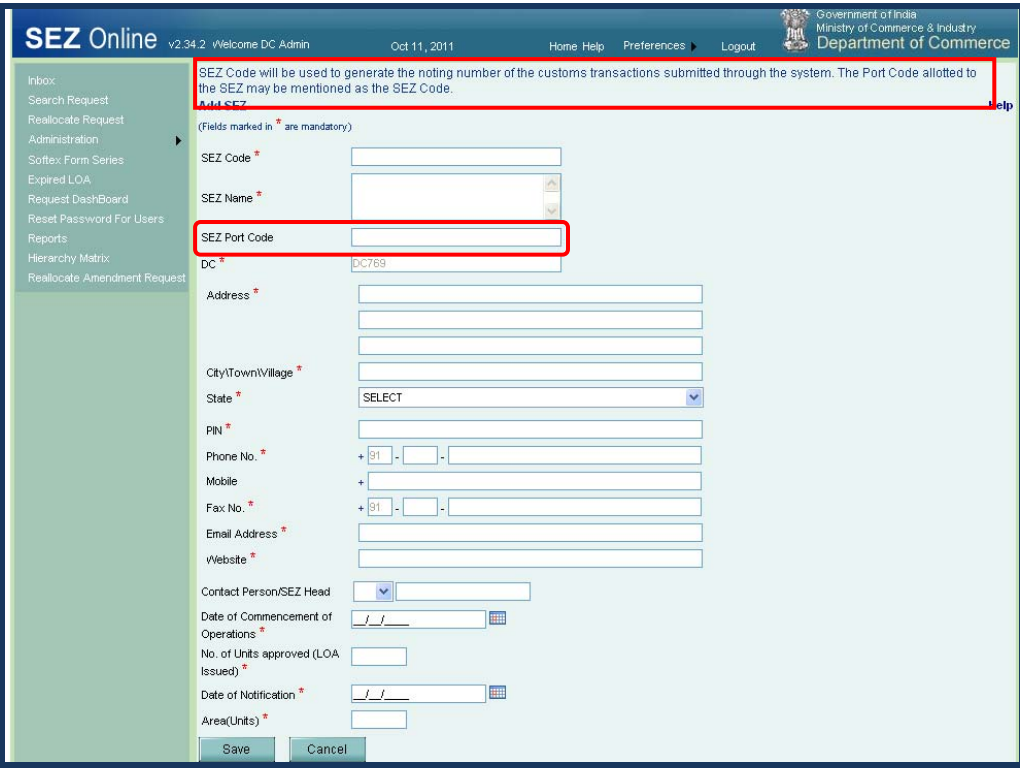

*Fig:Maintain SEZ Screen*

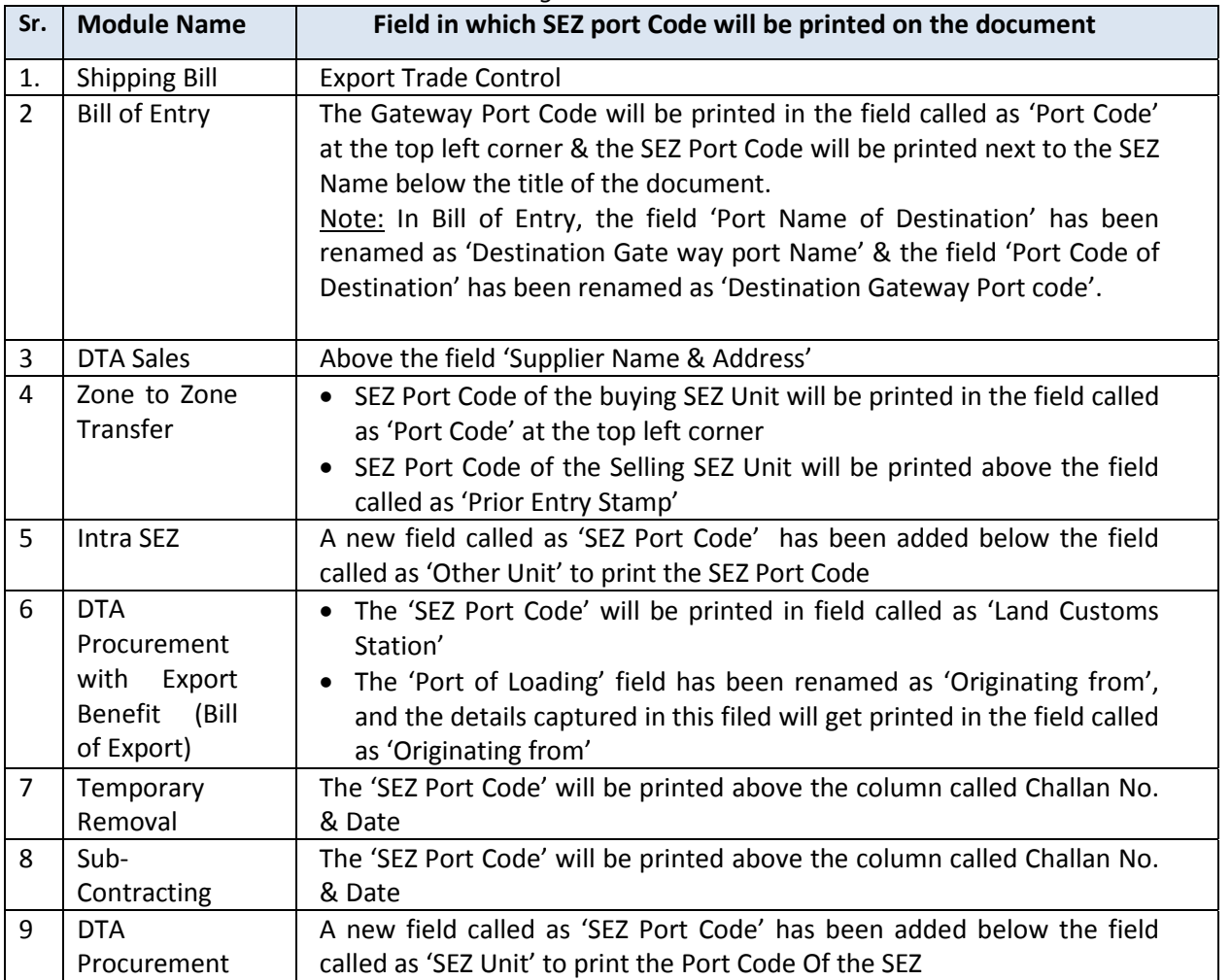

Page 13

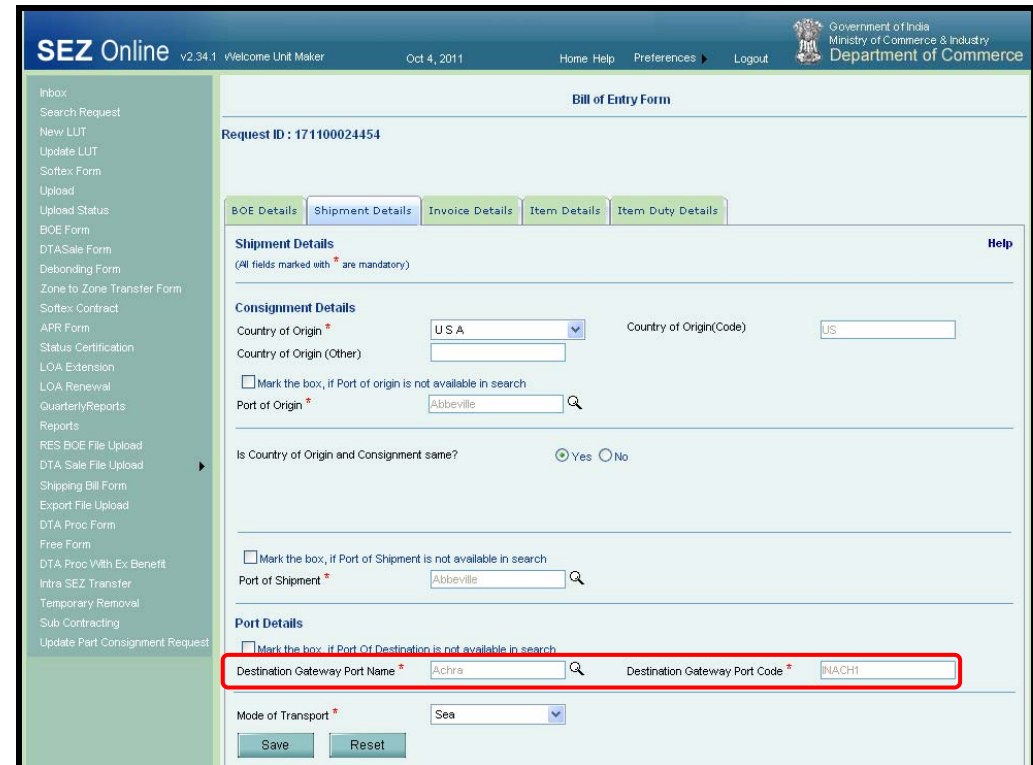

# *Fig:Shipment Details in Bill of Entry*

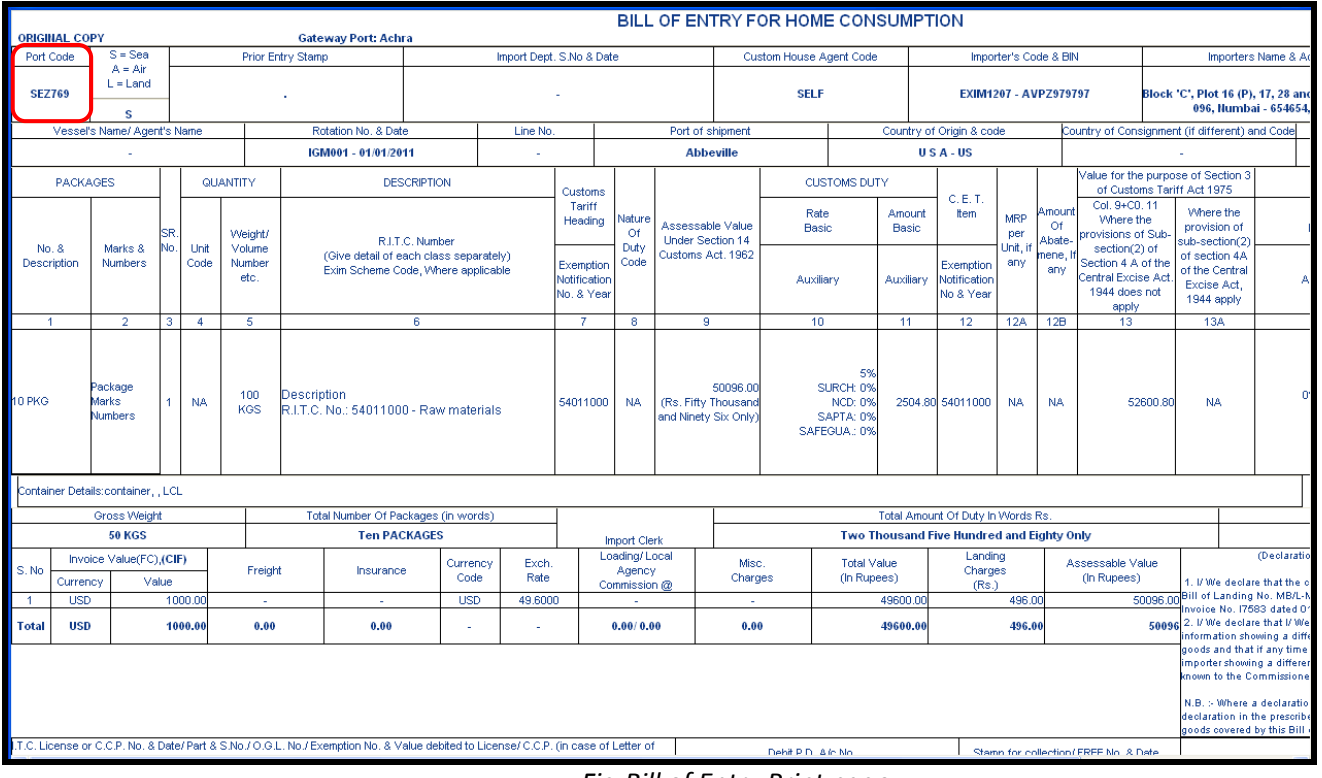

#### *Fig:Bill of Entry Print page*

#### <span id="page-14-0"></span>*8. Disabling of print facility if status of the request is 'Raise Query' for all Customs Modules:*

Print facility (print button)will not be available to the any users i.e. Unit users, Customs and DC users through the search facility/Inbox when the status of the request is 'Raise Query'. The Users will be able to obtain prints as soon as Query Response is submitted by the Unit.

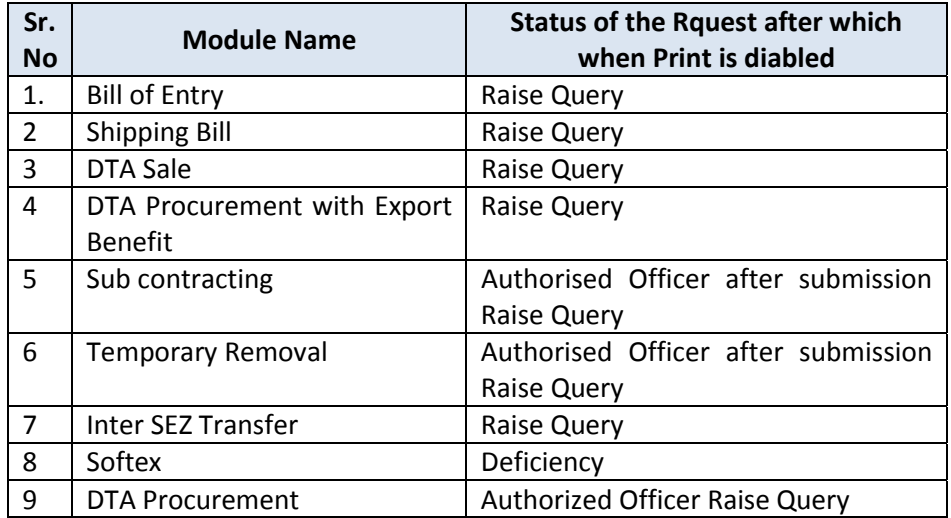

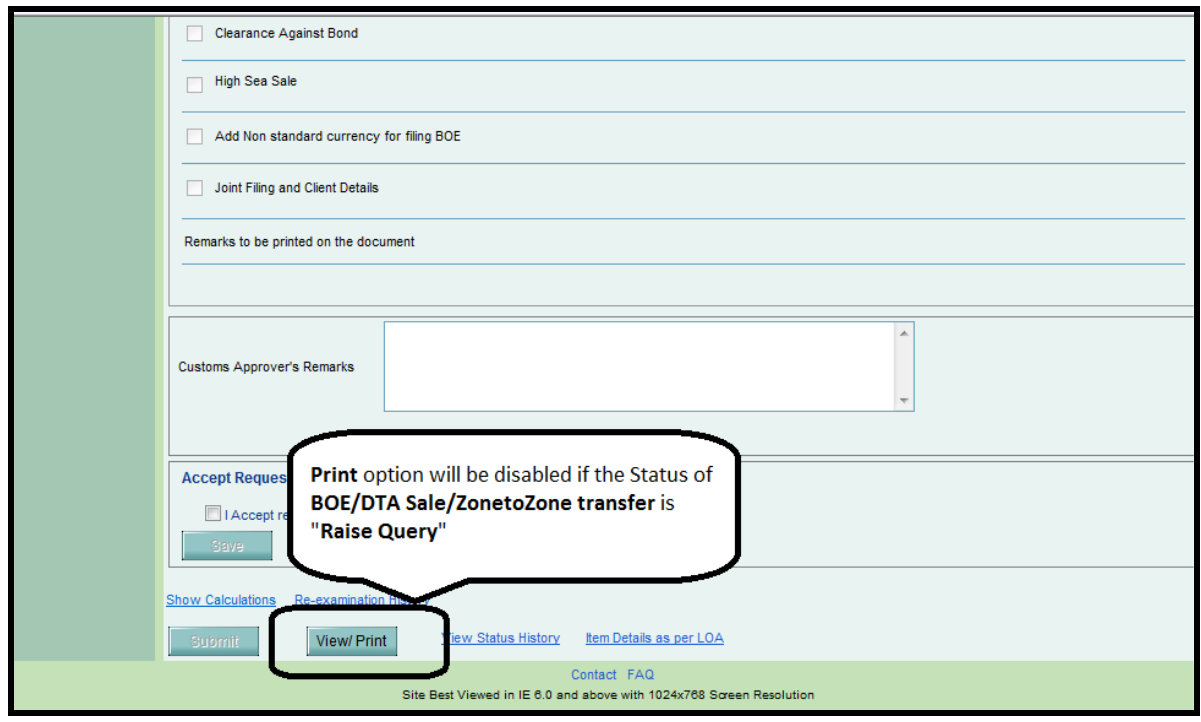

*Fig: Request details through Search Rquest link for Bill of Entry, DTA Sales, Zone to Zone Transfer* 

<span id="page-15-0"></span>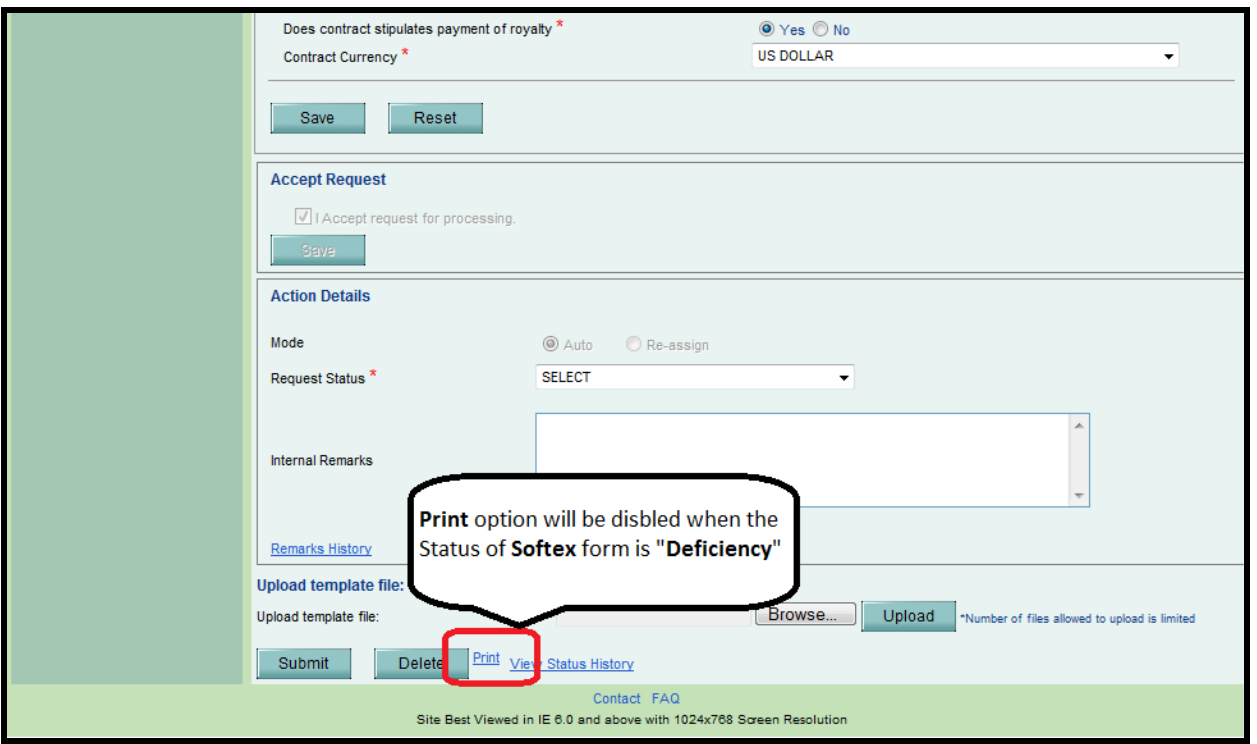

*Fig: Request details through Search Rquest link for Softex* 

#### *9. Provision to capture contract ids in Softex Form Invoice wise & Softex Form wise:*

Facility has now been introduced in the Softex Form to provide Contract Ids at an invoice level. Earlier the provision to capture the contract ID was available at the document level i.e. in a Softex Form, only one contract ID could be provided. This facility has been provided as it was noticed that there is a possibility that in one Softex Form there are multiple Invoices and for each invoice there is a separate contract. While preparing Softex, the user has to explicitly select if he wants to provide one Contract ID at the Softex level or wants to provide Contract ID at an Invoice Level. However, if the user selects to provide contract ID at an Invoice level, the facility to provide consolidated invoice details will not be available.

<span id="page-16-0"></span>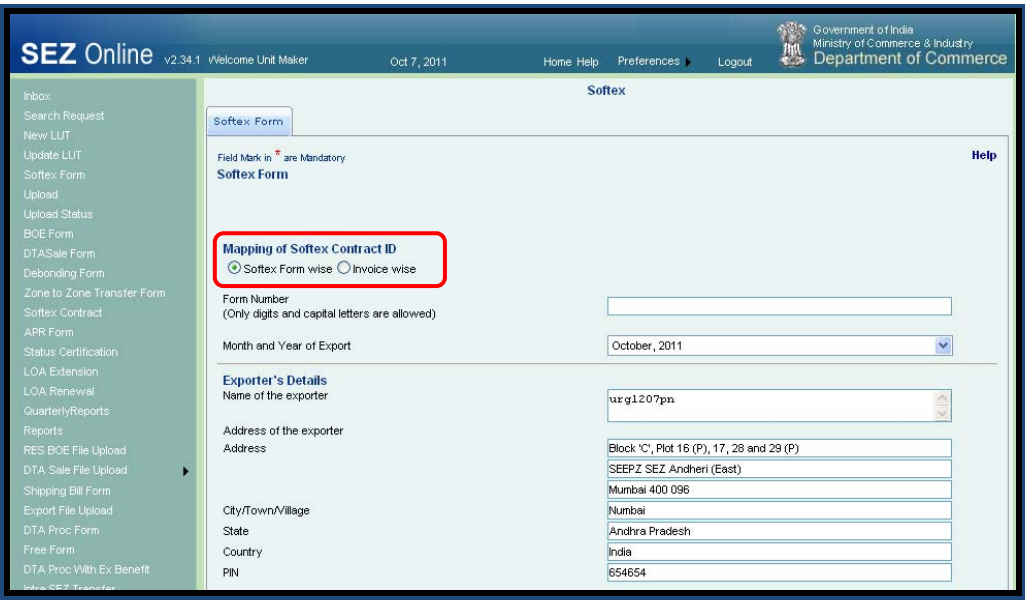

*Fig. Softex Form tab in Softex.* 

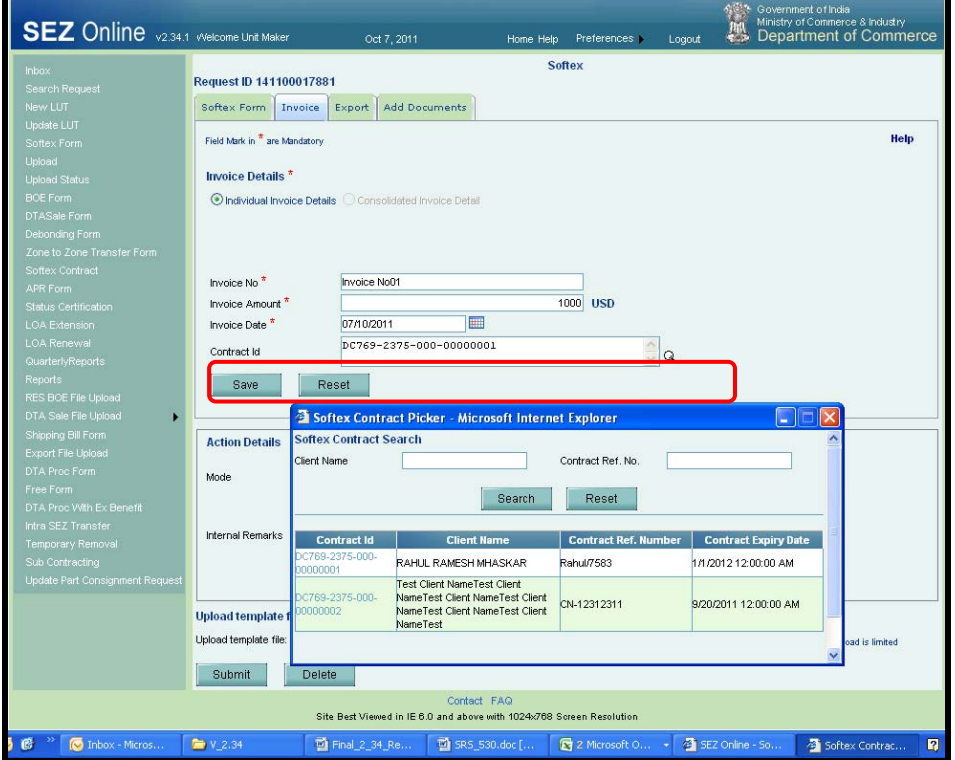

*Fig. Invoice tab in Softex.* 

#### *10. Changes in DTAP with Export Benefit (Bill of Export) Module:*

In DTAP Ex‐Benefit Form, in 'Shipment Details' tab, the following changes have been made:

- o The contents of field called **'Country of Destination'** which is auto populated with the default value as **'**India' can be changed to any other country by the User, if required.
- o The field called **'Port of Destination'** will now be auto populated with the name of the SEZ where the unit/developer is located. However, the user will be able to modify the contents, if required.

<span id="page-17-0"></span>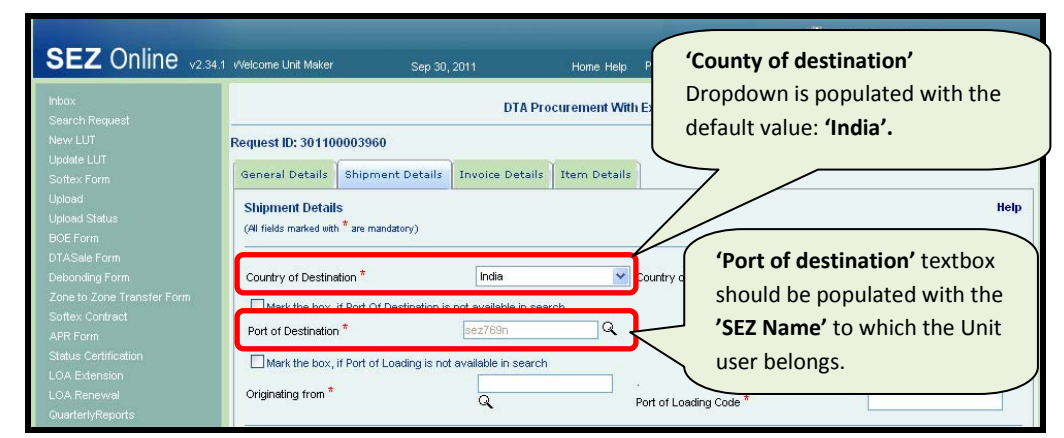

*Fig:DTA Procurment with export benefit form*

#### *11. Printing of Quality Certificate details in Bill of Export generated from DTAP-Ex Module:*

Users can now indicate details of the applicable Quality Certificates in the DTAP Export benefit Module. Option has been provided in the General details tab to provide the Quality Certificate details which will be printed in the field called as 'Quality Certificate and Date' on the Bill of Export.

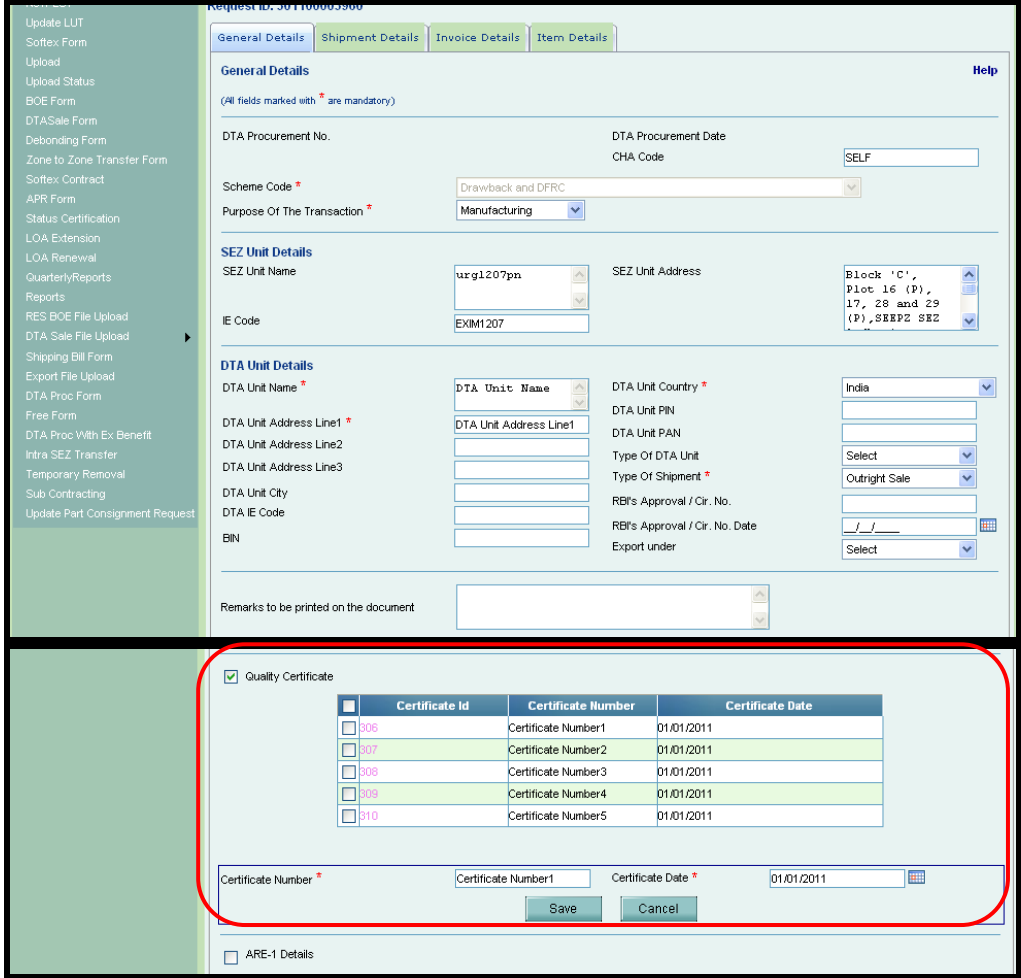

*Fig. General Details Tab in DTA Procurement with Ex‐Benifit* 

#### <span id="page-18-0"></span>*12. Updated port code as per latest Central Board of Excise & Customs [CBEC]:*

The Port code and Country code Masters have been updated in the system. Now,**43,437** Port codes&**217** Country Codes are avilable in SEZ Online System. Units are requested to select the Port Codes from the Search Pickers provided in the System rather than doing manual entry.

#### *13. Changes in Shipping Bill:*

In Shipping Bill, in General Details tab, if 'Type of Shipment' is selected as 'International Exhibition outside India', Permission No & Permission Date will now be required to be provided.

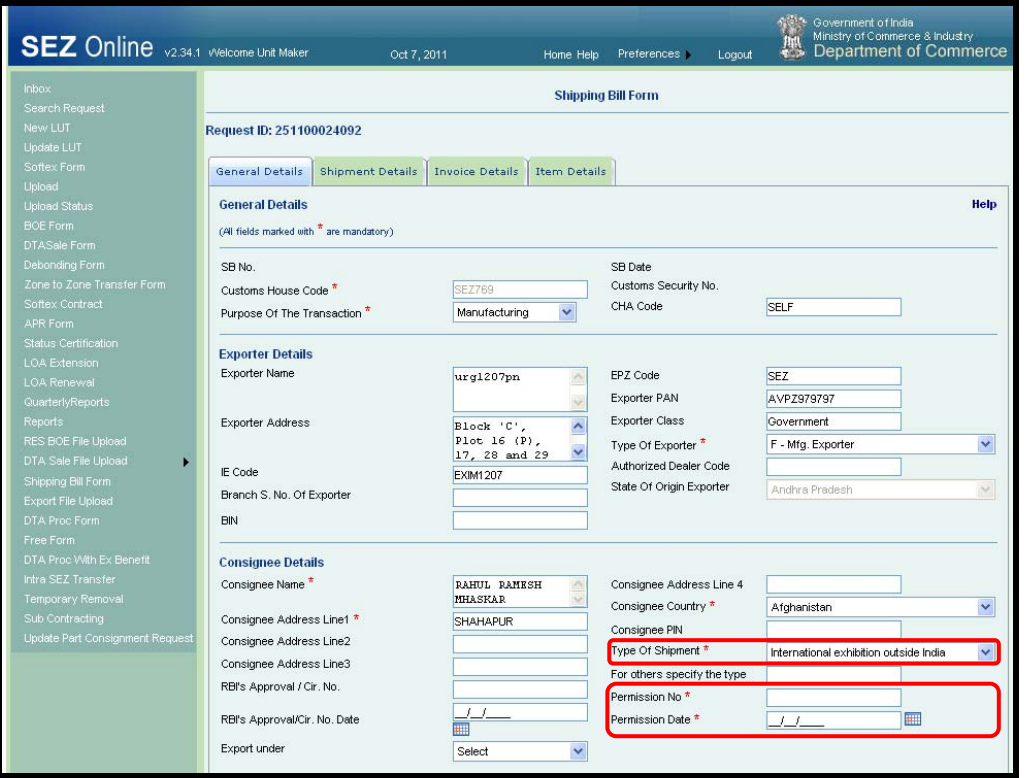

*Fig. General Details tab in Shipping Bill.* 

#### *14. Facility to enable multiple Authorised Officers to work on Part Consignment transactions*

When Part Consignment was introduced, the workflow was designed such that, after assessment as the Shipping Bill moves to the Inbox of an Authorised Officer, the request would remain in the inbox of the preventive officer during the entire period when the part shipments are moving out of the Zone. In case there are multiple Authorised Officers in a Zone, the request would remain in the inbox of the specific Authorised Officer who accepts the request for processing & hence keeps on issuing Partial Let Export till the entire shipment is moved out. With this kind of implementation, problems were being encountered in scenarios where different authorised officers are required to issue 'partial let export' based on the date & time of the various exits. Thus, it was required to allow various authorised officers to issue partial let export orders on the same Shipping Bill. This facility has now been enabled. Now, various Authorised Officers will be able to issue Partial Let Export Order on the same document.

#### <span id="page-19-0"></span>*15. Enable printing of declaration in Shipping Bill:*

In Shipping Bill, a check box has now been provided in General Details Tab called as **"Free Export under para 2.1 of foreign Trade Policy 2009‐2010 Read with rule 46 of SEZ Rules 2006".** If user click on this check box same text will get printed on the Shipping bill form (please refer below screen shot)

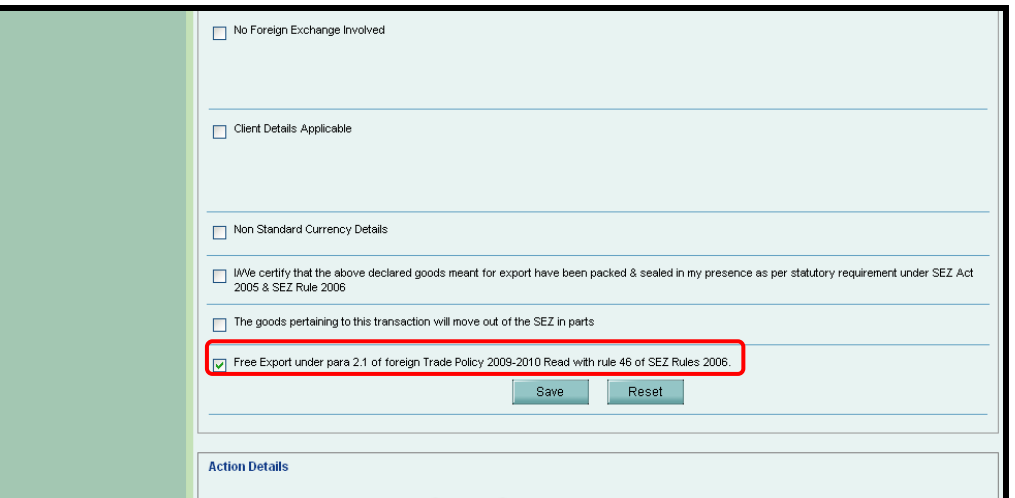

*Fig. General Details tab of Shipping Bill* 

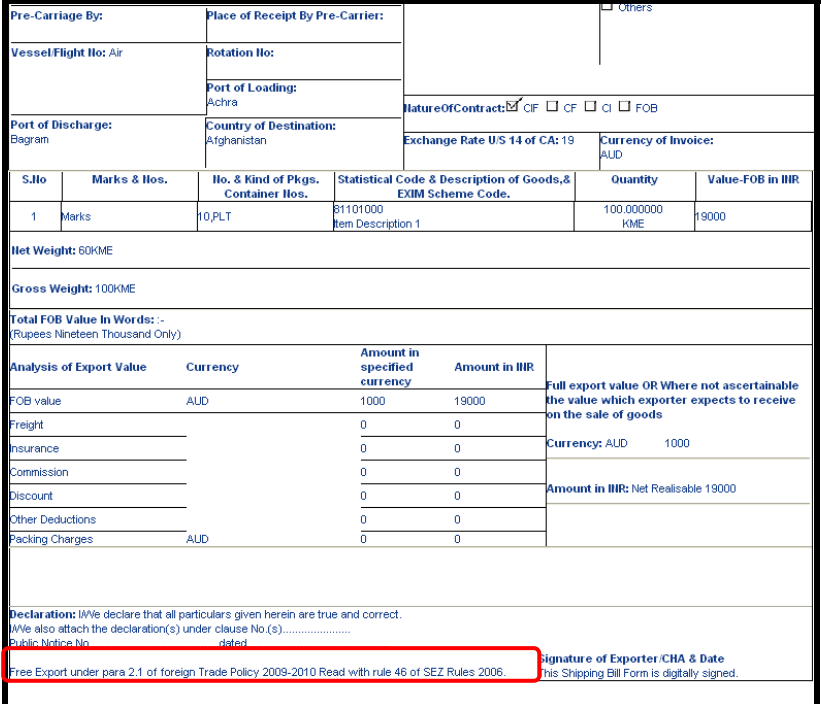

*Fig. General Details tab of Shipping Bill* 

## *16. Changes in contains of mode of payment in Challan Details Tab for customs module:*

In Challan Details tab of all the Customs Modules in the 'Mode of Payment' dropdown, the option 'Deposit Account', been removed & the option **'CASH'** has been added.

<span id="page-20-0"></span>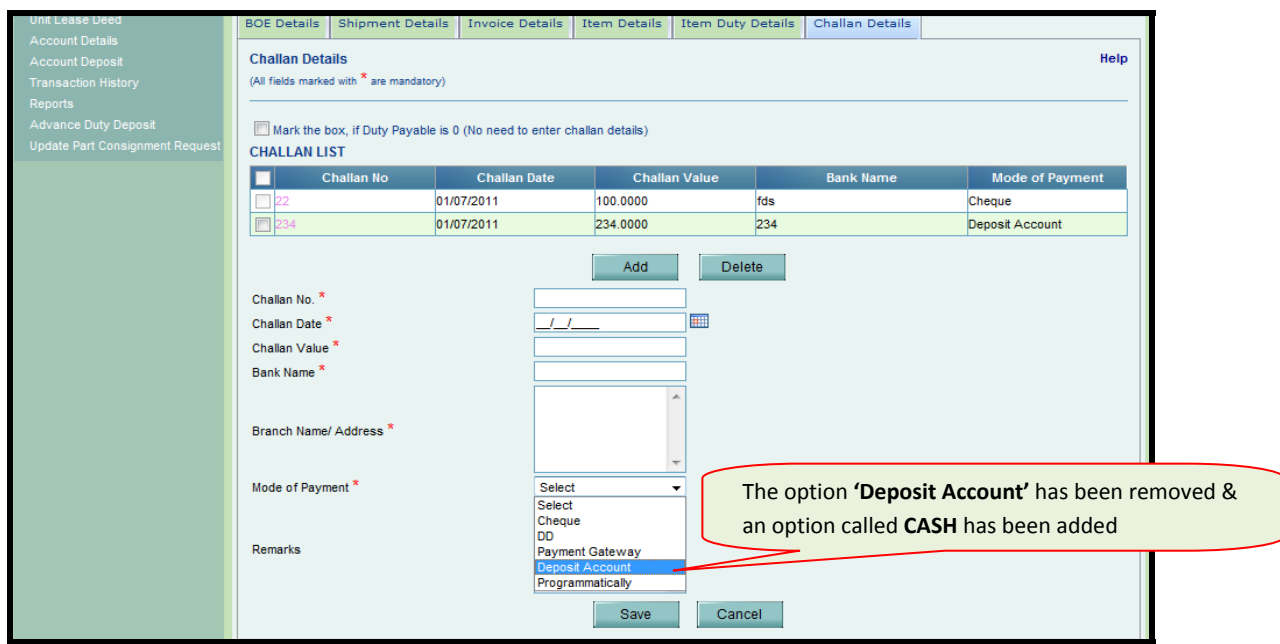

*Fig: Challan Details tab of Customs Modules* 

# *17. The Package & (M & N) details will now be printed on all the pages of Bill of Entry:*

If the no. of items in a given Bill of Entry is more than three & it runs into multiple pages, the No. &

Description of Packages &Marks & Numbers will now be printed on all the pages

|                                              |                                                                                          |                                                                                                    |                                                                                     |                                          |                                                     |                          |                                                                                                    |                                                                     |                                              |                     |                                | BILL OF ENTRY FOR EX-BOND BE                                                                                  |                                                                                                    |                                                                       |                                                                                                    |                                |                                |                                                                                         |                                                                                                    |                                                                                                    |                              |                                                                                           |  |
|----------------------------------------------|------------------------------------------------------------------------------------------|----------------------------------------------------------------------------------------------------|-------------------------------------------------------------------------------------|------------------------------------------|-----------------------------------------------------|--------------------------|----------------------------------------------------------------------------------------------------|---------------------------------------------------------------------|----------------------------------------------|---------------------|--------------------------------|----------------------------------------------------------------------------------------------------|----------------------------------------------------------------------------------------------------|-----------------------------------------------------------------------|----------------------------------------------------------------------------------------------------|--------------------------------|--------------------------------|-----------------------------------------------------------------------------------------|----------------------------------------------------------------------------------------------------|----------------------------------------------------------------------------------------------------|------------------------------|-------------------------------------------------------------------------------------------|--|
| <b>TRIAL COPY</b>                            | PortCode                                                                                 |                                                                                                    |                                                                                     | $S = S/a$                                |                                                     | <b>Prior Extry Stamp</b> | sez769n                                                                                                    |                                                                     | Import Dept. S.No.& Date                     |                     |                                | Clistan Hotse AgestCode                                                                                       |                                                                                                    |                                                                       | Importer's Code & BIN                                                                                                    |                                |                                |                                                                                         |                                                                                                    | SEZOnline Request ld:171100014886 / Page: 1 / 2<br>Importers Name & Ackliness Whether Governmentor Private                                                                          |                              |                                                                                           |  |
|                                              | hibith                                                                                   |                                                                                                    |                                                                                     | $A = A$ Ir<br>$L = Lard$<br>$\bullet$    |                                                     |                          |                                                                                                    |                                                                     |                                              |                     | <b>SELF</b>                    |                                                                                                    |                                                                                                    |                                                                       | EX IM 1207 - AV PZ979797                                                                                                    |                                |                                |                                                                                         | urg 1207pn<br>Elock 'C', Plot 16 / P), 17, 28 and 29 / P), SEEPZ SEZ Andherl / East), Mumbal 400 096, Numbal -<br>654654, Andhra Pradesh, India GOVERNMENT<br>Salid |                                                                                                    |                              |                                                                                           |  |
|                                              | Vessel's Name/Agents Name                                                                |                                                                                                    |                                                                                     |                                          |                                                     |                          | Rotation No. & Date                                                                                                    | <b>Life No.</b>                                                     |                                              |                     |                                | Portofsigment                                                                                                 | Comby of Origin & code<br>Consty of Cossigament (if different and Code                                  |                                                                       |                                                                                                    |                                |                                | <b>Bill of Lading No. &amp; Date</b>                                                    |                                                                                                    |                                                                                                    |                              |                                                                                           |  |
|                                              |                                                                                          | vessal NUMBER                                                                                          |                                                                                     |                                          |                                                     |                          |                                                                                                    | LINENO                                                              |                                              |                     |                                | <b>NA</b>                                                                                                    |                                                                                                    | Afghanistan - AF                                                      |                                                                                                    |                                |                                |                                                                                         |                                                                                                    |                                                                                                    |                              |                                                                                           |  |
|                                              | <b>PACIFAGES</b>                                                                         |                                                                                                    |                                                                                     | <b>QUANTITY</b>                          |                                                     |                          | <b>DESCRIPTION</b>                                                                                                    |                                                                     | Customs<br>Tarth                             |                     |                                |                                                                                                    | <b>CUSTOMS DUTY</b>                                                                                     |                                                                       | C.E.T.                                                                                                    |                                |                                |                                                                                         | Value for the purpose of Section 3 of<br>Cistms Tariff Act 1975                                                                                                    | <b>ADDITIONAL DUTY</b>                                                                                                    |                              | <b>TOTAL BUTY</b>                                                                         |  |
| No. &                                        | Marks <sub>&amp;</sub>                                                                   |                                                                                                    |                                                                                     | Uilt                                     | We kidd                                             |                          | <b>R.I.T.C. Number</b>                                                                                                    |                                                                     | Headlig                                      | Nature<br>Of<br>Dit |                                | Assessable Value<br>Under Section 14                                                                          | Rate<br>Basic                                                                                           | Amount.<br>Back:                                                      | tem                                                                                                    | <b>MRP</b> per<br>Uatt, tranvl | AmountOr<br>Alxie-<br>mere, If | Col.94C0.11<br>Where the<br>prouts loss of Sub-                                         | Where the prouts los<br>ofs th-section @ o                                                                                                    | Rate<br>Basic                                                                                                    | Amount<br>Basic.             | $Col.$ : (11)<br>$+$                                                                      |  |
| <b>Description</b>                           | N unbers                                                                                 |                                                                                                    |                                                                                     | Code                                     | Voltme<br>lumbereto                                 |                          | (Gite detail of each class separately)<br>Edn Science Code, Wiere applicable                                                                   |                                                                     | Exemption<br><b>Notheation</b><br>No. & Year |                     |                                | Cistans Act 1962                                                                                              | Auditary                                                                                                | Audillary                                                             | Exemption<br><b>Notheation</b><br>No & Year                                                                                 |                                | ary                            | section (2) of<br>Section 4 A of the<br><b>Cestral Excite Act</b><br>1944 does notapply | section 4A of the<br><b>Central Excise Act.</b><br>1944 apply                                                                                                    | <b>Audillary</b>                                                                                                    | Auditary                     | $Col.$ : (15)<br>Rs.                                                                      |  |
| $\mathbf{A}$                                 | $\sim$                                                                                   |                                                                                                    | з.                                                                                  | ×                                        | -51                                                 |                          | 6.                                                                                                    |                                                                     | -7                                           | 8.                  |                                | $\alpha$                                                                                                    | 10 <sup>°</sup>                                                                                         | 11                                                                    | 12                                                                                                    | 12A                            | 128                            | 13 <sub>1</sub>                                                                         | 134                                                                                                    | 14                                                                                                    | 15                           | 16                                                                                        |  |
| tee PKG                                      | MARKS N NU<br><b>MBERS IMAR</b><br><b>SN NUMBE</b><br><b>S2MARKS</b><br><b>N NUMBERS</b> |                                                                                                    |                                                                                     | UNIT<br>CODE:                            | $\overline{1}$<br>MG.                               |                          | item description 1.1.1 item description 1.1.2<br>R.LT.C. No.: 84011000 - Manufactured goods<br>Eilm Sch. Code: 01 - Reimport - Previous import |                                                                     | 84011000<br>021/2002 1                       | <b>NA</b>           |                                | 77074.5<br>(Rs. Seventy Seven Thousand<br>and Seventy Four and Rft<br><b>Bghtps. Only</b>                     | 5%<br>SURCH: 4<br>69<br>NCD: 3 3 8%<br>SAPTA<br>057/2009 1:10%<br><b>SAFEGUA</b><br>071/2009 A<br>14%   | 3853.7<br>SAFEGUA<br>071/2009 A<br>11408.02                           | 84011000<br>002/2008 24                                                                                                    | 5678.00                        | 113.56                         | <b>NA</b>                                                                               | 5564.44                                                                                                    | 10 <sup>9</sup><br>0% Ces<br>6% Hea Cess 006/2005 2<br>0% GS1011/2000<br>0%NCCDofEtclse<br>0% SCHEII009/2006<br>0% TTW 4<br>0% TTA 03 1/2004<br>0% Edu Cess 069/2004 12<br>1% SHECH | 556.4<br>333.8<br>8.56       | 16566.54<br>C6118%<br>Edu Cess 069/2004 11 0%<br>SHECH IN<br>43.68<br>SAD 020/2006 10%    |  |
|                                              |                                                                                          |                                                                                                    |                                                                                     | UNIT<br>CODE 2                           | $\overline{1}$<br><b>KW</b>                         |                          | ttem description 1.2.1 ttem description 1.2.2<br>R.LT.C. No.: 84011000 - Manufactured goods<br>Eilm Sch. Code: 01 - Previous Import            |                                                                     | 84011000<br>021/2002 1                       | <b>NA</b>           |                                | 154145.1<br>(R), One Lakh Rfty Four<br>Thousand One Hundred and<br>Forty Nine and Seventeen px<br>Crity       | 5%<br>SURCH: 44<br>A9<br>NCD: 3 3 8%<br>SAPTA<br>57/2009 1:109<br><b>SAFEGUA</b><br>071/2009 A<br>14%   | 7707.4<br><b>SAFEGUA</b><br>071/2009 A<br>26242.55                    | 84011000<br>002/2008 24                                                                                                    | <b>NA</b>                      | <b>NA</b>                      | 187328.47                                                                               | <b>NA</b>                                                                                                    | 105<br>0% Cas<br>6% Hea Cess 006/2005 2<br>0% G \$1011/2001<br>0%NOCDofEtch<br>0% SCHEII009/2001<br>0% TTW 4<br>0% TTA 03 1/200-<br>0% Edu Cess 069/2004 13<br>1% SHECH             | 16 108.55<br>9665.1<br>257.7 | 62 187.86<br>CA11 0%<br>Edu Cess 069/2004 11 0%<br>SHECH IN<br>329.68<br>SAD 020/2006 10% |  |
|                                              |                                                                                          |                                                                                                    |                                                                                     | UNIT<br>CODE3                            | WH                                                  |                          | them description 1.3.1 them description 1.3.2<br>R.LT.C. No.: 84011000 - Manufactured goods<br>Eilm Sch. Code: 01 - Previous Import            |                                                                     | 84011000<br>021/2002 1                       | <b>NA</b>           |                                | 231223.7<br>(R), Two Lakh Thirty One<br>Thousand Two Hundred and<br>Twenty Three and Seventy Rive<br>ps. Only | -59<br>SURCH: 44<br>69<br>NCD: 3 3 6%<br>SAPTA<br>057/2009 1:10%<br><b>SAFEGUA</b><br>071/2009 A<br>14% | 11591.1<br><b>SAFEGUA</b><br>071/2009 A<br>39363.88                   | 84011000<br>002/2008 24                                                                                                    | <b>NA</b>                      | <b>NA</b>                      | 280992.7                                                                                | <b>NA</b>                                                                                                    | 102<br>0% Cas<br>6% Hea Cess 006/2005 2<br>0% G \$1011/2006<br>0% NOCDofErclus<br>0% SCHEII009/2006<br>6% TTWA<br>0% TTA 031/2004<br>0% Edu Cess 069/2004 13<br>1% SHECH            | 24162.88<br>14497.7<br>386.6 | 93281.7<br>Cess 0%<br>Edu Cess 069/2004 11:0%<br>SHECH1 1%<br>494.52<br>SAD 020/2006 10%  |  |
| Container Details:1111, 1, LCL; 1112, 2, FCL |                                                                                          |                                                                                                    |                                                                                     |                                          |                                                     |                          |                                                                                                    |                                                                     |                                              |                     |                                |                                                                                                    |                                                                                                    |                                                                       |                                                                                                    |                                |                                |                                                                                         |                                                                                                    |                                                                                                    |                              |                                                                                           |  |
|                                              |                                                                                          | <b>Gross Weight</b><br>20 KGS                                                                          |                                                                                     |                                          |                                                     |                          | Total Number Of Packages (in words)<br>One Hundred PACKAGES                                                                                    |                                                                     |                                              |                     |                                | <b>InportClerk</b>                                                                                            |                                                                                                    |                                                                       | <b>Total Amount Of Daty In Words, Rs.</b><br>One Lakh Seventy Two Thousand Nine Hundred and Three point Ninety Two Only     |                                |                                |                                                                                         |                                                                                                    |                                                                                                    | Daty Forgone<br>172903.92    |                                                                                           |  |
| S. No                                        | Carrenov                                                                                 | Invoice Valte (FC) / FOB)<br>Excl.<br>Currency<br>Freight<br><b>Institute</b><br>Code<br>Rate<br>Valte |                                                                                     | Loadling/Local<br>Ageroy<br>Commission @ |                                                     | Mkc.<br>Charges          |                                                                                                    | <b>Total Value</b><br>(h Ripees)                                    | Landhg<br>Charges<br>(Rs)                    |                     | Assessable Value<br>(h Rapees) |                                                                                                    | WAREHOUSE NAME                                                                                          | Name and address of the warehouse where the goods are kept in deposit |                                                                                                    |                                |                                |                                                                                         |                                                                                                    |                                                                                                    |                              |                                                                                           |  |
|                                              | EUR                                                                                      |                                                                                                    | EUR<br>INR<br>CAD<br>1000.00<br>$MR - 16.6$<br>CAD-8.33<br><b>USD</b><br>GBP<br>AFA |                                          | 67.3000<br>1.00<br>48.60<br>49.60<br>77.50<br>15.00 |                          | $USD - 33.33$<br>$GBP - 0.17$                                                                                                    | $AFA - 8.33$                                                        |                                              | 77069.51            |                                | 5.00                                                                                                    |                                                                                                    | 77074.58                                                              | Code - WAREHOUS<br>WAREHOUSE ADDRESS1<br>WAREHOUSE ADDRESS2<br>City - WAREHOUSE CITY<br>Country-Atghanistan<br>Pln - 123456 |                                |                                |                                                                                         |                                                                                                    |                                                                                                    |                              |                                                                                           |  |
|                                              |                                                                                          |                                                                                                    |                                                                                     |                                          |                                                     |                          |                                                                                                    | EUR<br>67.3000<br><b>INR</b><br>1.00<br>CAD.<br>69.86<br>$UBD-RRRT$ |                                              |                     |                                |                                                                                                    |                                                                                                    |                                                                       |                                                                                                    |                                |                                |                                                                                         |                                                                                                    |                                                                                                    |                              |                                                                                           |  |

*Fig. Bill of Entry Trail Print 1 page copy* 

<span id="page-21-0"></span>

|                                                                 |                                                                                                    |                                                                                                    |              |                         |                                                        |                                                                                                    |                                                                              |                            |                                               |                          |                                                                       |                                                                                                    | M.C.D. Mainfest Posting                                                                            |                                                    |                                                                                                    |                                      |                                                                   |                                                                                                    |                                                                |                                                                                                    |                          |                                                                                          |  |  |
|-----------------------------------------------------------------|----------------------------------------------------------------------------------------------------|----------------------------------------------------------------------------------------------------|--------------|-------------------------|--------------------------------------------------------|----------------------------------------------------------------------------------------------------|------------------------------------------------------------------------------|----------------------------|-----------------------------------------------|--------------------------|-----------------------------------------------------------------------|----------------------------------------------------------------------------------------------------|----------------------------------------------------------------------------------------------------|----------------------------------------------------|----------------------------------------------------------------------------------------------------|--------------------------------------|-------------------------------------------------------------------|----------------------------------------------------------------------------------------------------|----------------------------------------------------------------|----------------------------------------------------------------------------------------------------|--------------------------|------------------------------------------------------------------------------------------|--|--|
|                                                                 |                                                                                                    |                                                                                                    |              |                         |                                                        |                                                                                                    |                                                                              |                            |                                               |                          |                                                                       | BILL OF ENTRY FOR EX-BOND BE                                                                           |                                                                                                    |                                                    |                                                                                                    |                                      |                                                                   |                                                                                                    |                                                                |                                                                                                    |                          |                                                                                          |  |  |
| <b>TRIAL COPY</b>                                               |                                                                                                    |                                                                                                    |              |                         |                                                        | sez769n                                                                                                    |                                                                              |                            |                                               |                          |                                                                       |                                                                                                    |                                                                                                    |                                                    |                                                                                                    |                                      |                                                                   |                                                                                                    |                                                                | SEZOnline Request Id: 171100014886 / Page: 2 / 2                                                                                                    |                          |                                                                                          |  |  |
|                                                                 | PortCode                                                                                            |                                                                                                    |              | $S = S/a$<br>$A = A t $ |                                                        | <b>Prior Estry Stamp</b>                                                                                                    |                                                                              |                            | Import Dept. S.No.& Date                      |                          |                                                                       | Cistim Hosse AgestCode                                                                                 |                                                                                                    |                                                    | Importer's Code & BIN                                                                                        |                                      |                                                                   |                                                                                                    | Importers. Name & Address Wiletter Governmentor Pritrate       |                                                                                                    |                          |                                                                                          |  |  |
|                                                                 | $L =$ Lard<br>hihijh                                                                                |                                                                                                    |              |                         |                                                        |                                                                                                    |                                                                              |                            |                                               |                          | SELF                                                                  |                                                                                                    |                                                                                                    | EX IM 1207 - AVPZ373757                            |                                                                                                    |                                      |                                                                   | urg 1207pn<br>Elock 'C', Plot 16 (P), 17, 28 and 29 (P), SEEPZ SEZ Andhert (East), Mumbal 400 096, Numbal -<br>654654, Andhra Pradesh, India GOVERNMENT<br>Salid |                                                                |                                                                                                    |                          |                                                                                          |  |  |
| Vessels Name/Agents Name<br>Rotation No. & Date                 |                                                                                                    |                                                                                                    |              |                         |                                                        |                                                                                                    | Life No.                                                                     |                            |                                               | <b>Portofskimest</b>     | Comby of Origin & code<br>ConstructConsignment (if different and Code |                                                                                                    |                                                                                                    |                                                    |                                                                                                    | <b>Bill of Lading No. &amp; Date</b> |                                                                   |                                                                                                    |                                                                |                                                                                                    |                          |                                                                                          |  |  |
|                                                                 |                                                                                                    | vessal NUMBER                                                                                       |              |                         |                                                        | i.                                                                                                    |                                                                              | LINENO                     |                                               |                          |                                                                       | <b>NA</b>                                                                                              |                                                                                                    | Afghanistan - AF                                   |                                                                                                    |                                      |                                                                   |                                                                                                    |                                                                |                                                                                                    | ÷.                       |                                                                                          |  |  |
|                                                                 | <b>PACKAGES</b>                                                                                     |                                                                                                    |              | QUANTITY                |                                                        |                                                                                                    | <b>DESCRIPTION</b>                                                           |                            | Customs                                       |                          |                                                                       |                                                                                                    | <b>CUSTOMS DUTY</b>                                                                                |                                                    | C.E.T.                                                                                                    |                                      |                                                                   |                                                                                                    | Valte for the purpose of Section 3 of<br>Castinis TarmAct 1975 | <b>ADDITIONAL DUTY</b>                                                                                                    |                          | TOTAL DUTY                                                                               |  |  |
| No. &                                                           |                                                                                                    | Marks <sub>&amp;</sub>                                                                              |              | Ualt                    | We know                                                |                                                                                                    | <b>R.I.T.C. Number</b>                                                       |                            | Tarth<br>Heading                              | Natur<br>-Of<br>Dit      |                                                                       | Assessable Valte<br>Under Section 14                                                                   | Rab<br>Basic                                                                                       | Amount<br>Basic                                    | <b>N</b> -tn                                                                                                 | <b>MRP</b> per<br>Unit, Ifan         | mouto <sup>.</sup><br>Abate-<br>mese, ff                          | Col.9+C0, 11<br>Where the                                                                                                    | Where the provision<br>provisions of Sub- of sub-section (2) o | Rate<br>Basic                                                                                                    | <b>Amount</b><br>Basic   | Col: (11)                                                                                |  |  |
| Description                                                     |                                                                                                    | Numbers.                                                                                            |              | Code                    | Voltme<br>Numbereto                                    |                                                                                                    | (Gibe defail of each class separately).<br>Edm Scieme Code, Where applicable |                            | Exemption<br>Code<br>Nothbatton<br>No. & Year |                          | Clistins Act 1962                                                     | Auditary                                                                                               | Audilary                                                                                           | Exemption<br>Notheation<br>No & Year               |                                                                                                    | arv                                  | section (2) of<br><b>Cestral Excise Act.</b><br>944 does notapply | section 4A of the<br>Section 4 A of the Central Excise Act.<br>1944 apply                                                                                        | Auditary                                                       | Audilary                                                                                                    | $Col.$ : (15)<br>Rs.     |                                                                                          |  |  |
|                                                                 |                                                                                                    | $\sim$                                                                                              | -31          | τ                       | $\overline{5}$                                         |                                                                                                    | $-6$                                                                         |                            | 7                                             | $\overline{\phantom{a}}$ |                                                                       | $\overline{q}$                                                                                         | 10                                                                                                 | $\overline{11}$                                    | 12                                                                                                    | 12A                                  | 128                                                               | 13                                                                                                    | 13A                                                            | $\overline{11}$<br>109                                                                                                    | 15                       | 16                                                                                       |  |  |
| 100 PKG                                                         |                                                                                                    | MARKS N NU<br><b>MBERS IMAR</b><br>KS N NUMBE <mark>i</mark><br><b>RS2MARKS</b><br><b>N NUMBERS</b> |              | <b>UNIT</b><br>CODE 4   | $\blacksquare$<br>GMS                                  | ttem description 2.1.1 them description 2.1.2<br>R.LT.C. No.: 84011000 - Manufactured goods<br>Eilm Sch. Code: 01 - Previous Import |                                                                              |                            | 84011000<br>021/2002 1                        | <b>NA</b>                |                                                                       | 156771.02<br>(R), One Lakh Fifty St:<br>Thousand Seven Hundred<br>and Seventy One and Two pr<br>Only   | 59<br>SURCH: 448%<br>NCD: 3 3 8%<br>SAPTA<br>057/2009 1:10%<br>SAFEGUA<br>071/2009 A<br>14%        | 7838.5<br><b>SAFEGUA</b><br>071/2009 A<br>23072.94 | 84011000<br>002/2008 24                                                                                      | 5678.00                              | 100.00                                                            | <b>NA</b>                                                                                                    | 5578.00                                                        | 0% Ces<br>6% HealCess 666/2005 21<br>0% GS1011/2006<br>0% NOCE/of Etchis<br>0% SCHEII009/2006<br>0% TTW 4<br>8% TTA 831/988<br>0% Edu Cess 065/2004 12<br>1% SHECH      | 557.86<br>334.68<br>8.92 | 32584.47<br>Cass 8%<br>Edu Cess 069/2004 11 0%<br>SHECH IN<br>79.56<br>SAD 020/2006 10%  |  |  |
|                                                                 |                                                                                                    |                                                                                                    |              | UNIT<br><b>CODES</b>    | $\mathbf{r}$<br><b>NOS</b>                             | ttem description 2.2. litem description 2.2.2<br>R.LT.C. No.: 84911000 - Manufactured goods<br>Eilm Sch. Code: 01 - Previous Import |                                                                              |                            | 84011000<br>021/2002 1                        | <b>NA</b>                |                                                                       | 67 187.58<br>(R), Sixty Seven Thousand<br><b>Cne Hundred and Baht</b><br>Seven and Rfty Bghtps<br>Cnly | 59<br>SURCH: 440%<br>NCD: 3 3 8%<br>SAPTA<br>057/2009 1:10%<br><b>SAFEGUA</b><br>071/2009 A<br>14% | 3359.31<br>SAFEGUA<br>071/2009 A<br>9958.91        | 84011000<br>002/2008 24                                                                                      | 5678.00                              | 200.00                                                            | NA                                                                                                    | 5478.00                                                        | 16%<br>0% Cest<br>6% HealCess 666/2005 21<br>0% G \$1011/2006<br>0%NCCDofErds<br>0% SCHEII009/2006<br>0% TTW 4<br>0% TTA 03 1/200<br>0% Edu Cess 069/2004 1<br>1% SHECH | 547.80<br>328.68<br>8.76 | 14562.97<br>Cess 8%<br>Edu Cess 069/2004 11 0%<br>SHECH 11%<br>39.09<br>SAD 020/2006 10% |  |  |
|                                                                 |                                                                                                    |                                                                                                    |              |                         |                                                        |                                                                                                    |                                                                              |                            |                                               |                          |                                                                       |                                                                                                    |                                                                                                    |                                                    |                                                                                                    |                                      |                                                                   |                                                                                                    |                                                                |                                                                                                    |                          |                                                                                          |  |  |
|                                                                 |                                                                                                    | Container Details:1111, 1, LCL; 1112, 2, FCL                                                        |              |                         |                                                        |                                                                                                    |                                                                              |                            |                                               |                          |                                                                       |                                                                                                    |                                                                                                    |                                                    |                                                                                                    |                                      |                                                                   |                                                                                                    |                                                                |                                                                                                    |                          |                                                                                          |  |  |
|                                                                 | <b>Total Number Of Packages (In words)</b><br><b>Gross Weight</b><br>20 KGS<br>One Hundred PACKAGES |                                                                                                    |              |                         |                                                        |                                                                                                    |                                                                              |                            |                                               |                          |                                                                       |                                                                                                    |                                                                                                    |                                                    | Total Amount Of Data in Words, Rs.<br>Two Lakh Twenty Thousand One Hundred and Seventy Only                  |                                      |                                                                   |                                                                                                    |                                                                |                                                                                                    | Daty Forgone<br>220170   |                                                                                          |  |  |
| Invoice Valte (FC) (FOB)<br>S. No<br>Frekrit<br><b>BETTATOR</b> |                                                                                                    |                                                                                                    | Citreios     | Excit.                  | Loadho/Local                                           |                                                                                                    | <b>ImportClerk</b><br>Mko.                                                   |                            | <b>Total Value</b>                            | Larding<br>Charges       |                                                                       | Assessable Valte                                                                                       |                                                                                                    |                                                    | Name and address of the warehouse where the goods are kept in deposit                                        |                                      |                                                                   |                                                                                                    |                                                                |                                                                                                    |                          |                                                                                          |  |  |
| B.F.                                                            | <b>Currency</b>                                                                                     |                                                                                                    | <b>Malte</b> |                         | Code<br>14                                             | Rate<br><b>1979</b>                                                                                                    | Ageroy<br>Commission @<br>200,00/1.00                                        |                            | Charges<br>50.00                              |                          | (h Ripees)<br>462417.56                                               | (Rs)                                                                                                   |                                                                                                    | (h Ripees)<br>462447.50                            |                                                                                                    | WAREHOUSE NAME<br>Code - WAREHOUS    |                                                                   |                                                                                                    |                                                                |                                                                                                    |                          |                                                                                          |  |  |
|                                                                 | <b>AUD</b>                                                                                          | EUR<br>6000.00<br>100.00<br>50.00<br>7000.0<br>$IMR - 70.00$<br>$USD - 35,00$                       |              |                         | AUD.<br><b>INR</b><br><b>USD</b><br>CAD<br>AFA<br>AUD. | 19,0000<br>1.00<br>49.60<br>48.60<br>15.00<br>13,6600                                                                               |                                                                              | $ADD - 140.00$<br>CAD-0.76 | $AFA - 35.00$                                 |                          | 156750.02                                                             | 30.00<br>21.00                                                                                         |                                                                                                    | 15677 1.02                                         | WAREHOUSE ADDRESS:<br>WAREHOUSE ADDRESS2<br>City - WAREHOUSE CITY<br>Country - Atghanistan<br>$PIn - 123456$ |                                      |                                                                   |                                                                                                    |                                                                |                                                                                                    |                          |                                                                                          |  |  |

*Fig. Bill of Entry Trail Print 2 page copy* 

### *18. Increase in field length in BoE& DTA Sales Modules (while uploading through .be files):*

In Bill of entry & DTA Sales (Bill of Entry) following changes has been made in back office file formats

- Gross Weight is captured in Shipment details tab under EGM Details section. Length of the said field has been increased to 13.3 (9 places before decimal & 3 places after decimal)
- License Details are captured in Item details tab. Length of the field License No. has been increased to 16.

#### *19. Increase in the field length in Shipping Bill Modules:*

Field length of the following fields has been increased for below fields

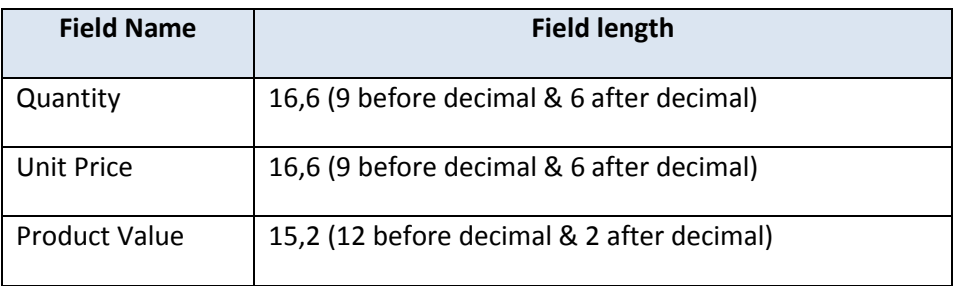